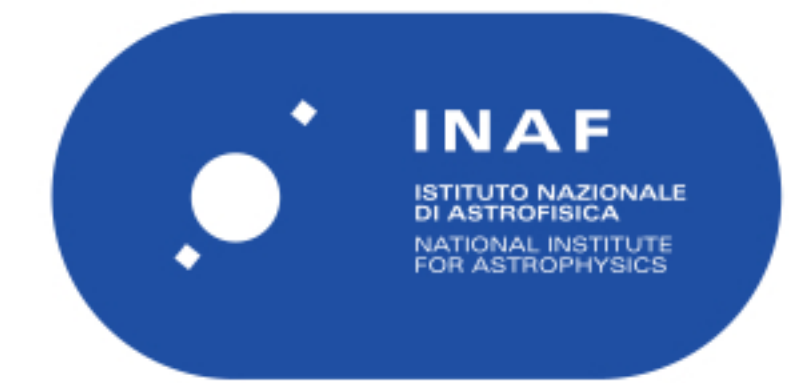

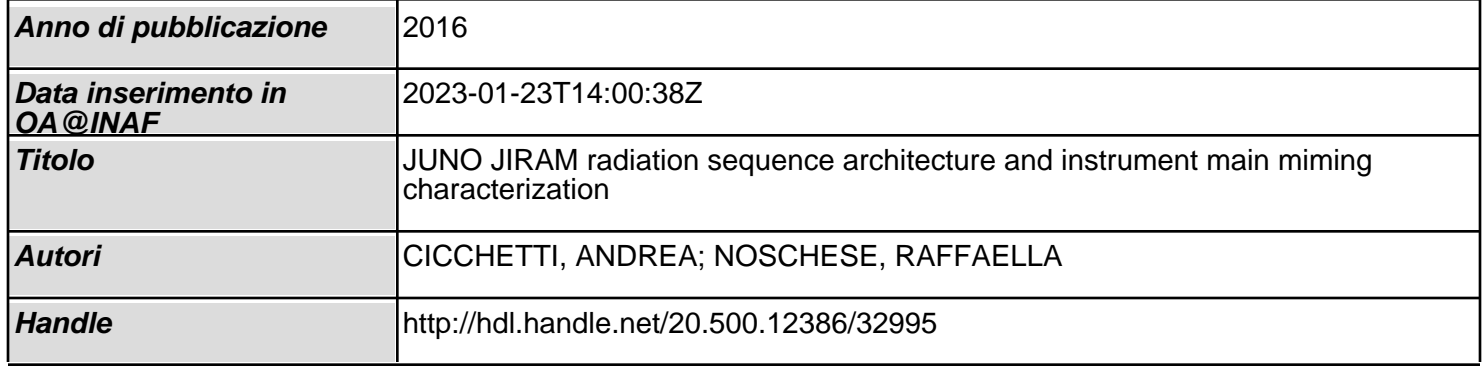

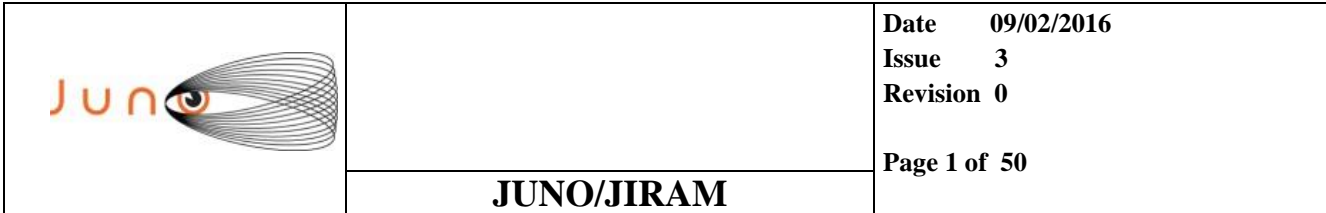

# **JUNO**

## *JIRAM Radiation Sequence Architecture and Instrument Main Timing Characterization*

OLD CATALOGUE: JIR-IAPS-UR-001-2015 / INAF/IAPS-2015-04/ ISSUE 3

**PREPARED by** : A. Cicchetti, R. Noschese

**CHECKED by** : Heidi Becker

**APPROVED by** : A. Adriani, A. Mura

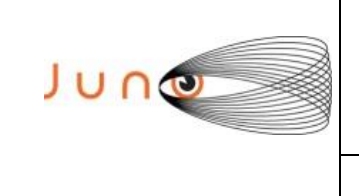

**Date 09/02/2016 Issue 3 Revision 0**

**Page 2 of 50**

### **JUNO/JIRAM**

This document was reviewed and approved for export, see Juno-Generic-14-002 and Juno-Generic-14-003.

### **TABLE OF CONTENTS**

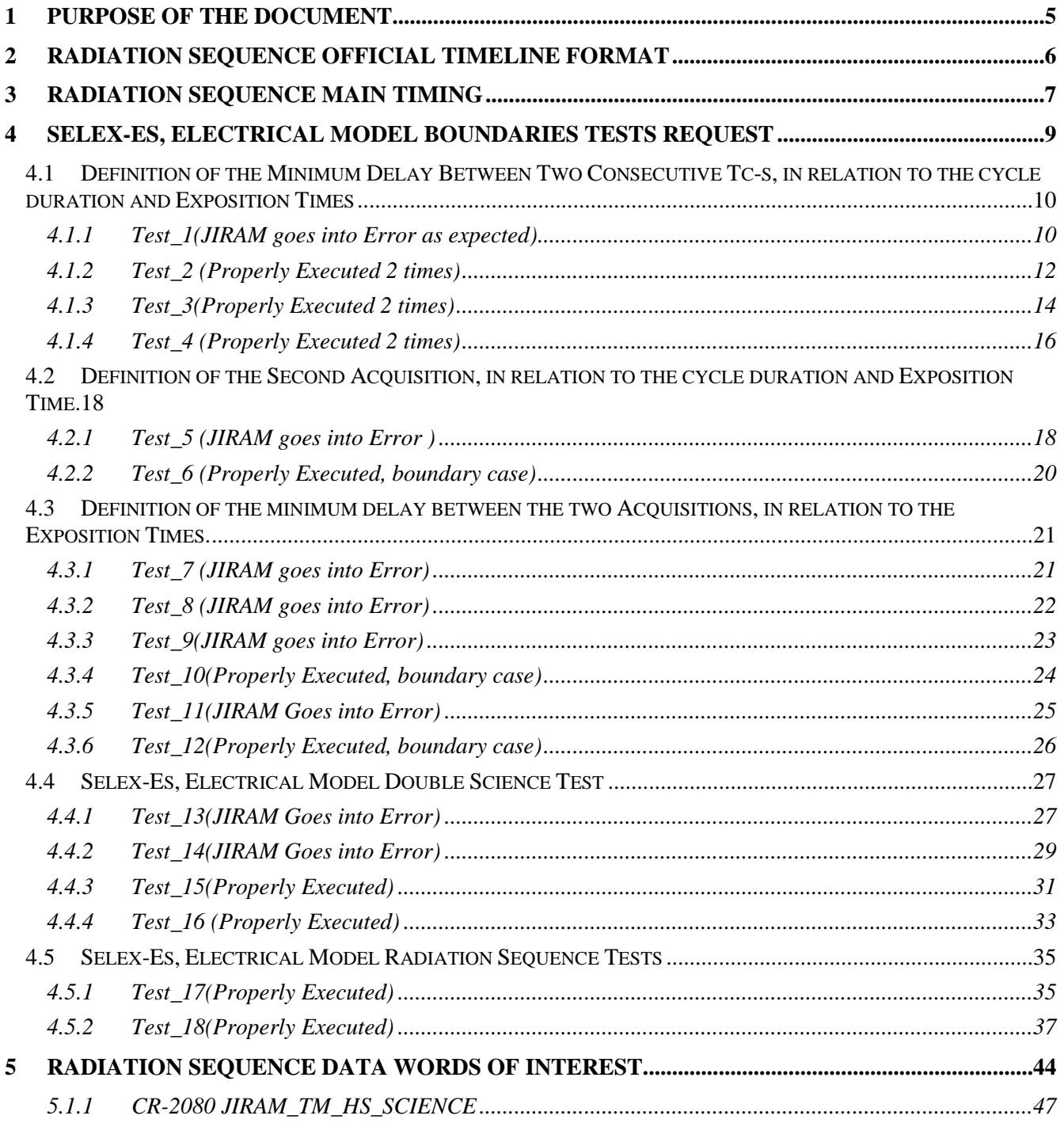

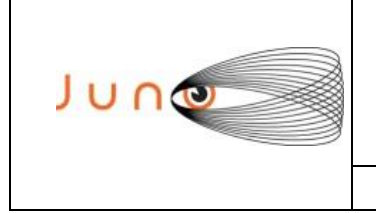

**Date 09/02/2016 Issue 3 Revision 0**

**Page 3 of 50**

#### **JUNO/JIRAM**

This document was reviewed and approved for export, see Juno-Generic-14-002 and Juno-Generic-14-003.

### **ACRONYM & ABBREVIATION LIST**

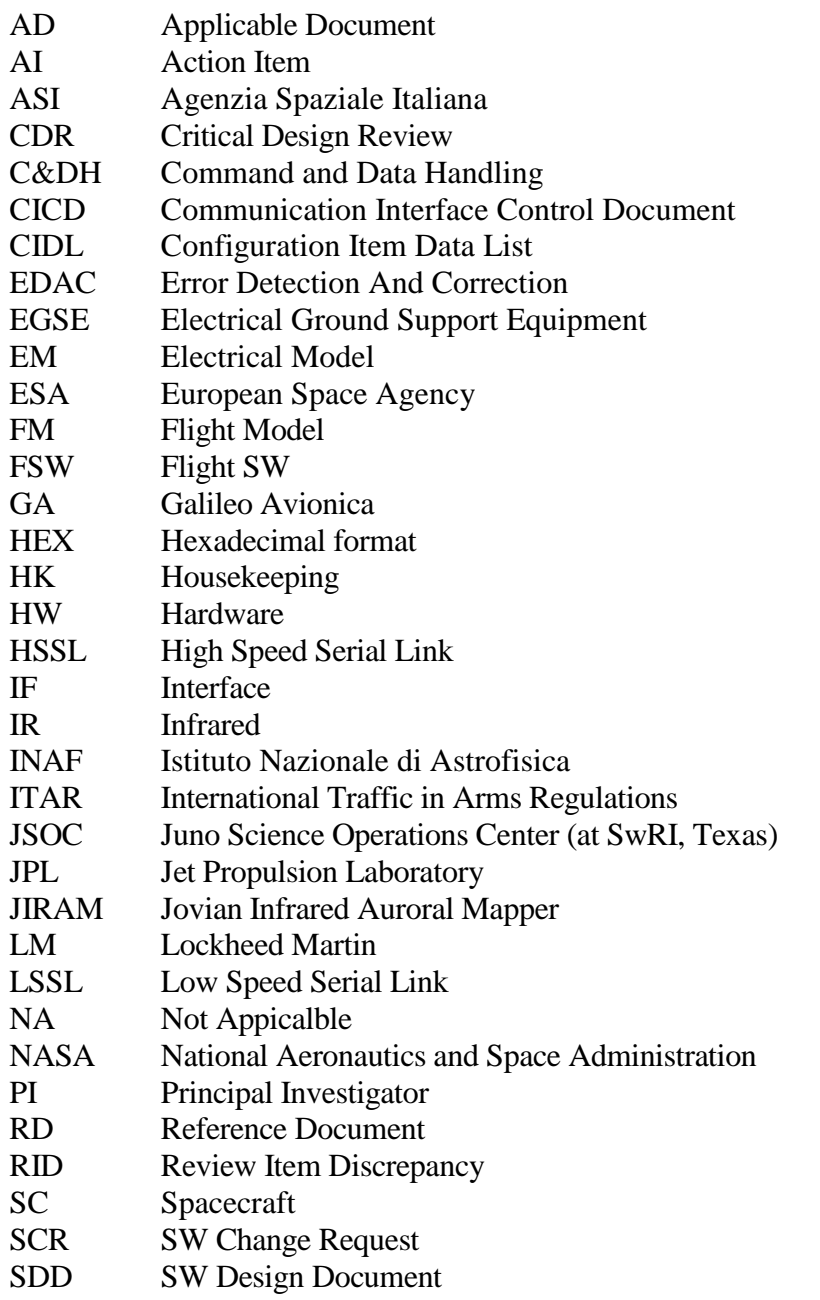

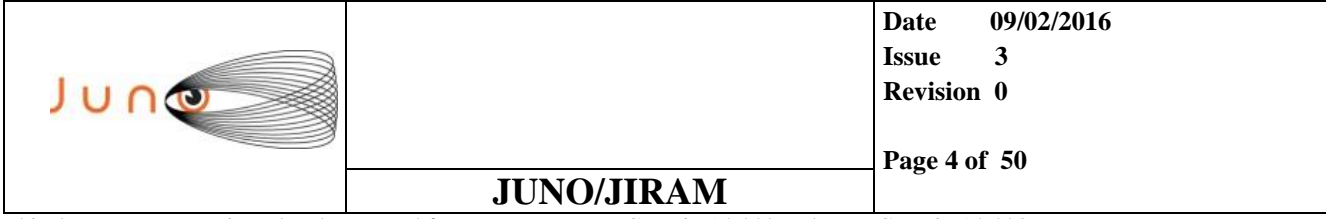

### **DISTRIBUTION LIST**

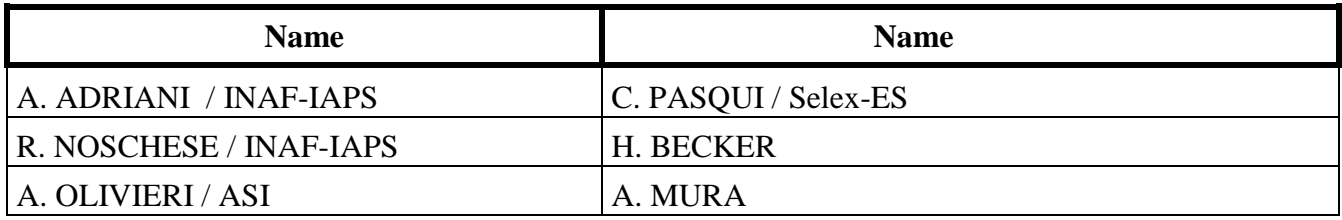

### **DOCUMENT CHANGE LOG**

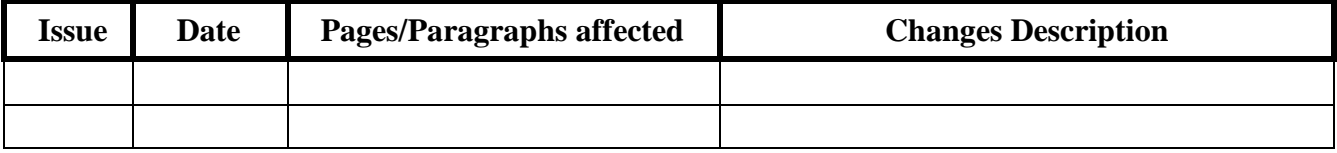

The following documents shall be used as reference background and support information. These documents are herein referred as [RD-XX].

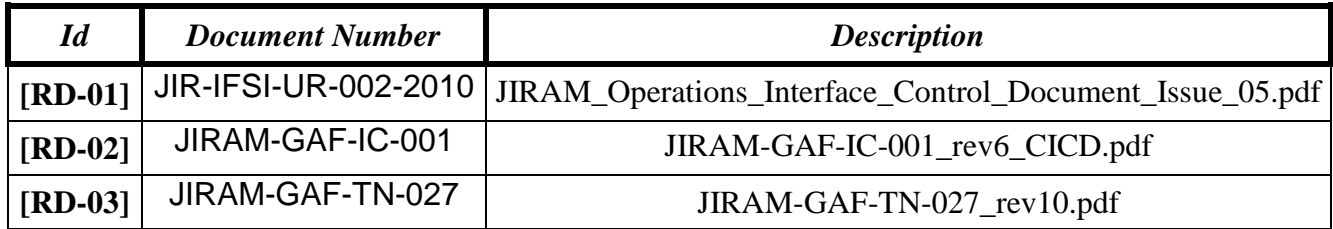

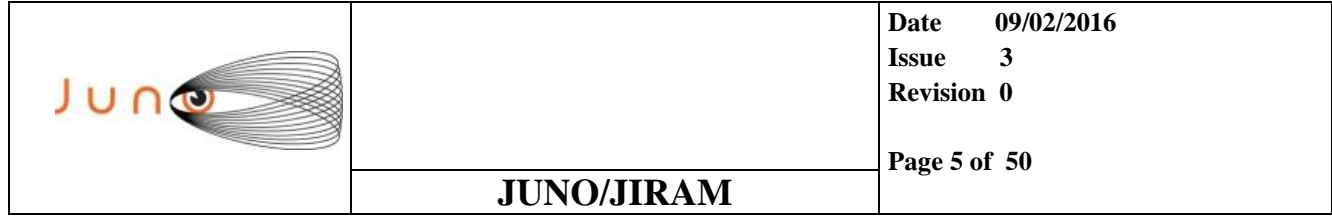

### **1 PURPOSE OF THE DOCUMENT**

The aim of this document is the definition of the JIRAM Radiation Sequence to be used in routine operation on Jupiter.

The Radiation Sequence will allow an acquisition scheme where there is 120-degree relative spacing between three consecutive observations. Other customized pointings are also possible for the three consecutive observations. The absolute nadir offset values used for the three consecutive observations are flexible from sequence to sequence in order to allow coordination with the radiation measurements of other instruments.

In order to properly configure the instrument to achieve the designed science goals and above all to validate the final sequence, three tests have been scheduled to be conducted on the following systems:

- 1. Selex ES Electrical Model (EM), on ground test.
- 2. STL at JPL, on ground test
- 3. JC049, on flight test

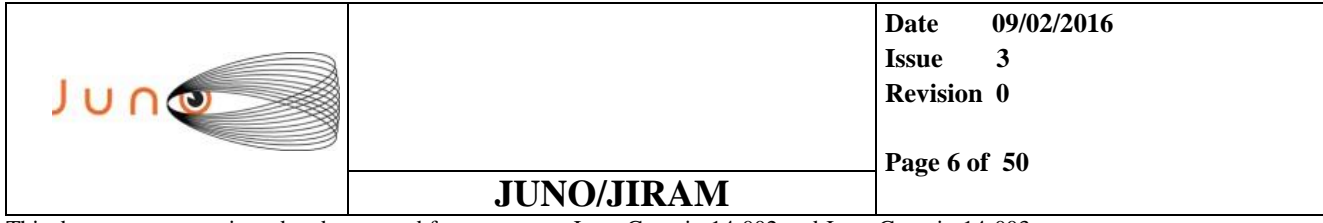

### **2 RADIATION SEQUENCE OFFICIAL TIMELINE FORMAT**

(used dates and SeqId are an example)

 $\text{Seafd}$  = 005  $SeqName = JRM_Science$  $SeqNote = Radiation\_Sequence_2015-100T07:59:46.000$  $SeqStartTime = 2015-04-10T07:59:46.000$  $SeqEndTime = 2015-04-10T08:02:42.000$  $SeqDuration = 00:03:49$  00:00:00 JRM\_SET\_PAR(92,153) 00:00:04 JRM\_SCI\_PAR("SCI\_I1\_S0",1,1,0,"IDIS\_SDIS","HSSL","ENABLE","RN","DISABLE",**0**,0deg,0ms,0ms,"LOW","LOW","POINT", -90deg,1000ms,1000ms,"LOW","LOW","POINT",0deg,"NO\_SUMMED\_SCI") 00:00:04 JRM\_GET\_PAR(6000) 00:00:04 JRM\_START\_HS\_REC 00:00:02 JRM\_SCIENCE 00:01:05 JRM\_SCI\_PAR("SCI\_I1\_S0",1,1,0,"IDIS\_SDIS","HSSL","ENABLE","RN","DISABLE",**0**,0deg,0ms,0ms,"LOW","LOW","POINT", 150deg,1000ms,1000ms,"LOW","LOW","POINT",-120deg,"NO\_SUMMED\_SCI") 00:00:04 JRM\_GET\_PAR(6000) 00:00:02 JRM\_SCIENCE 00:01:05 JRM\_SCI\_PAR("SCI\_I1\_S0",1,1,0,"IDIS\_SDIS","HSSL","ENABLE","RN","DISABLE",**0**,0deg,0ms,0ms,"LOW","LOW","POINT", 30deg,1000ms,1000ms,"LOW","LOW","POINT",120deg,"NO\_SUMMED\_SCI") 00:00:04 JRM\_GET\_PAR(6000) 00:00:02 JRM\_SCIENCE 00:01:05 JRM\_STOP\_HS\_REC 00:00:04 JRM\_SET\_PAR(92,8174) 00:00:04 JRM\_ERROR\_LOG *"First Tele-Command Science will be provided to the instrument at the time: SeqStartTime + 00:00:14" "Second Tele-Command Science will be provided to the instrument at the time: SeqStartTime + 00:01:25" "Third Tele-Command Science will be provided to the instrument at the time: SeqStartTime + 00:02:36" "SP\_ACQ\_DURATION will be 0 at Jupiter, while 30 or 32 will be used until Sc Dynamics are available and for the EM test in Selex." "SP\_NADIR\_OFFSET\_1 and SP\_NADIR\_OFFSET\_2 values are flexible, but there shall always be a fixed angular separation between them of 90deg (TBC)."*

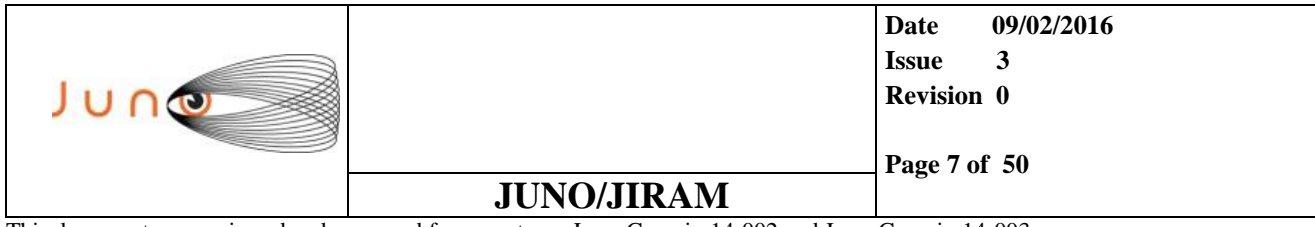

### **3 RADIATION SEQUENCE MAIN TIMING**

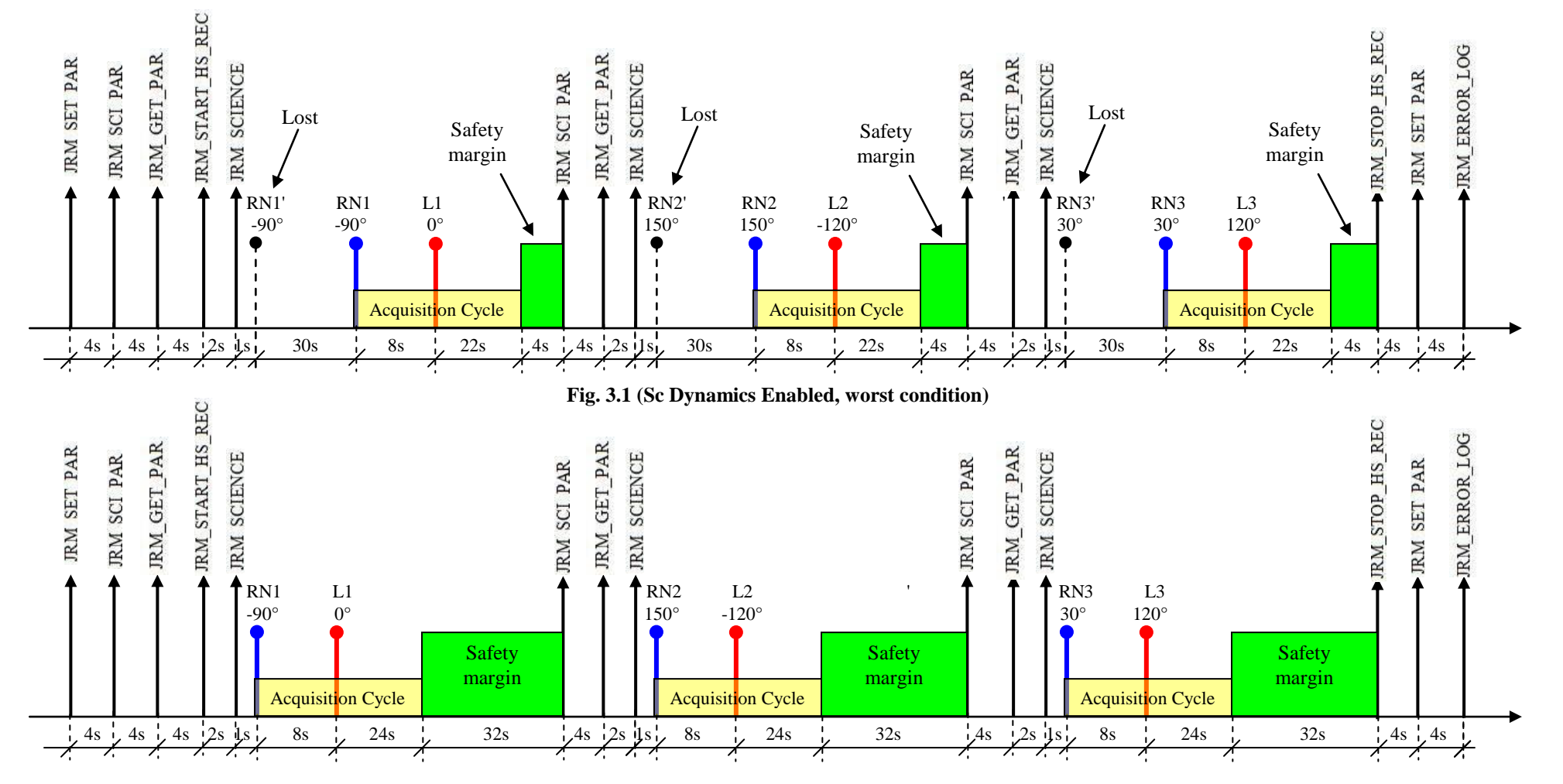

*The technical data in this document is controlled under the U.S. Export Regulations; release to foreign*  **Fig. 3.2 (Sc Dynamics Disabled, Acq\_Duration = 32s)** *persons may require an export authorization.*

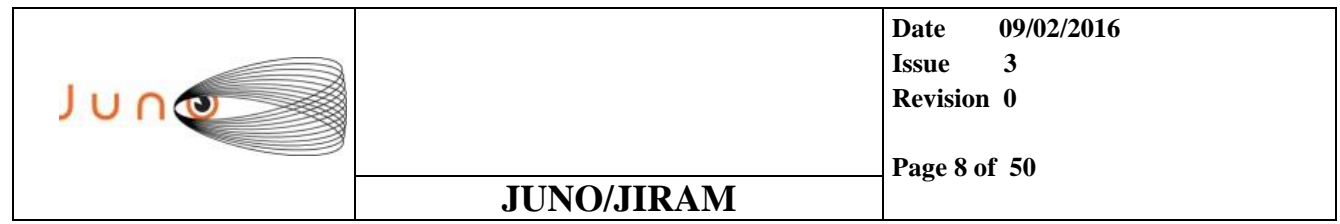

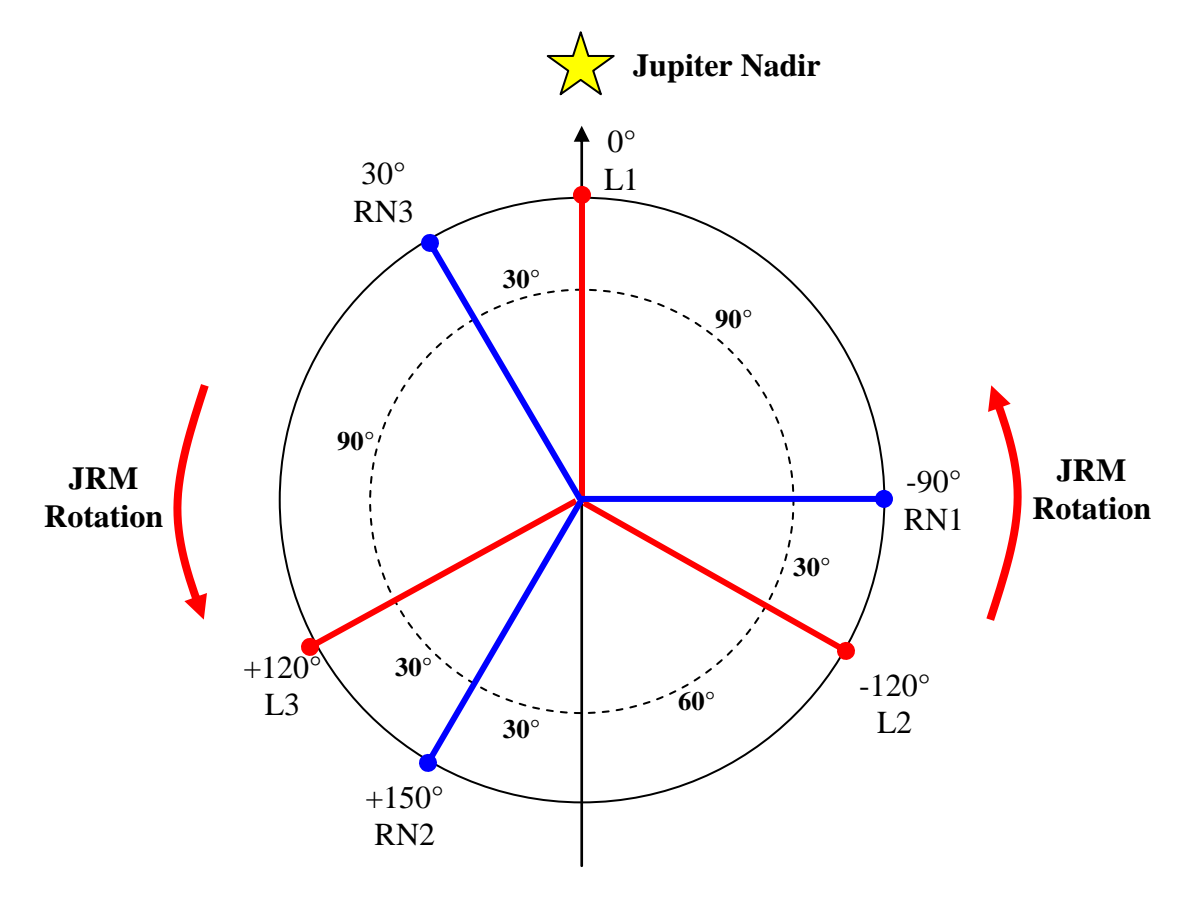

**Fig. 3.3 (JIRAM Reference Angles)**

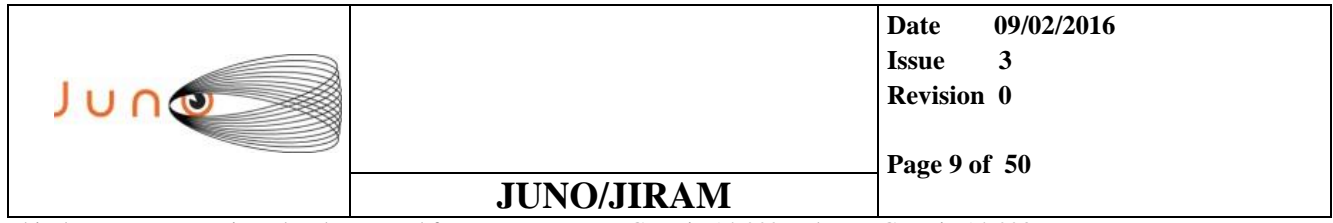

### **4 SELEX-ES, ELECTRICAL MODEL BOUNDARIES TESTS REQUEST**

In order to verify the operational limits of JIRAM, a certain number of tests have been designed to be executed on the on ground Electrical Model in Selex. In the following paragraph have been highlighted just the main Tele-Commands and Parameters. The following nomenclature has been adopted:

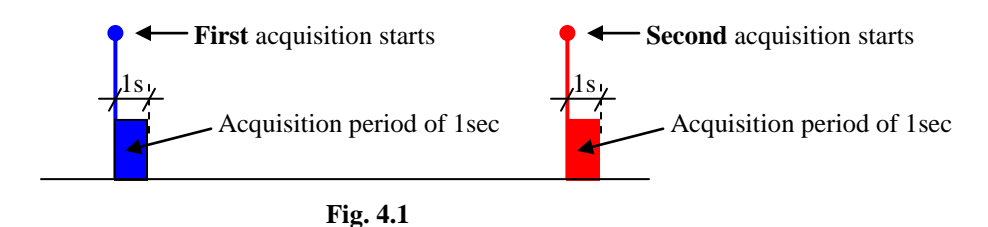

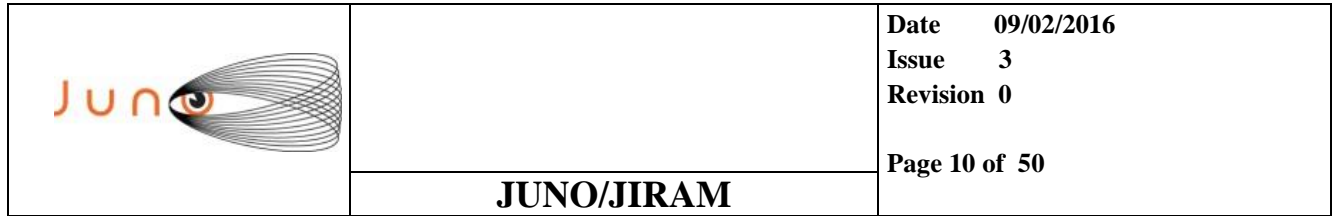

### *4.1 DEFINITION OF THE MINIMUM DELAY BETWEEN TWO CONSECUTIVE TC-S, IN RELATION TO THE CYCLE DURATION AND EXPOSITION TIMES*

*4.1.1 TEST\_1(THE TC IS REJECTED AS EXPECTED)*

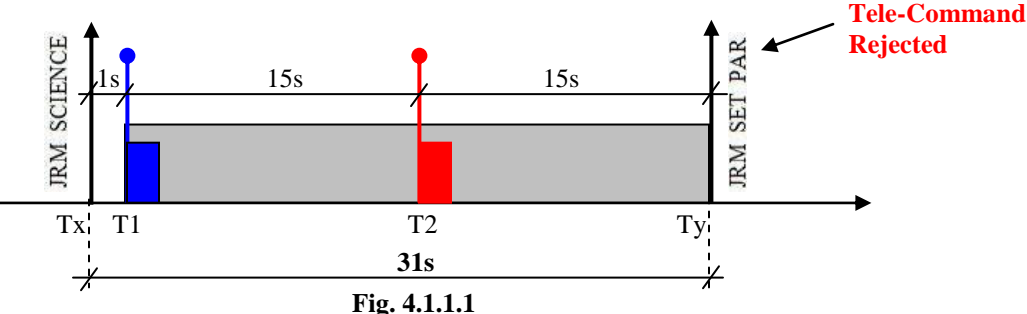

#### *4.1.1.1 EM SETTING*

```
00:00:00 JIRAM_POWER_ON
00:02:43 JRM_SET_PAR(111,2)
00:00:04 JRM_STANDBY("ON","ON","ON")
00:00:04 JRM_SCI_PAR
                              01 SUB MODE = "I1 S1"
                              02 SP ACQ N = 1
                              03S\overline{P}ACQREPETITION = 104SP_{BKG}REPETITION = 0
                              05SPENDISCOMP = "IDISSDIS"
                              06SPSCI_LINK = "HSSL"
                              07 SP_EN_DIS_SUB = "ENABLE"
                              08 SP BKG RN = "DARK"
                              09<sup>-</sup>SP<sup>-</sup>EN<sup>DIS</sup> DOUC<sup>SCI</sup> = "DISABLE"<br>10<sup>-</sup>SP<sup>-</sup>ACO DURATION = 30
                              10^-SP\overline{ACQ} DURATION
                              11SP<sup>NADIR DELTA = 0</sup>
                              12 SP I EXP 1 = 5000 (1sec)
                              13 SP S EXP 1 = 5000
                              \begin{array}{rcl} 14\_SP\_I\_GAIN\_1 & = & "LOW" \\ 15\_SP\_S\_GAIN\_1 & = & "LOW" \end{array}15 SP S GAIN 116\overline{\text{SP}}\overline{\text{M}}\text{MODE}1 = \text{POLNT}<br>17\overline{\text{SP}}\overline{\text{NADIR}} \overline{\text{OFFSET}} 1 = -57343 (-180°)
                              17<sup>-SP_NADIR_OFFSET_1</sup>
                              18SPIEXP2 = 500019SP_SEXP_2 = 5000
                              20 SP I GAIN 2 = "LOW"
                              21 SP S GAIN 2 = "LOW"22 SP M MODE 2 = "SPIN"23SP_NADIR_OFFSET_2 = 0<br>24 SP_SUMMED_SCIENCE = "NO_SUMMED_SCI"
                              24<sup>-SP-SUMMED SCIENCE</sup>
00:00:04 JRM START HS REC
Tx 00:00:04 JRM_SCIENCE
Ty 00:00:31 JRM_SET_PAR(74,0) # This Tc is just to simulate the next Tc
00:00:04 JRM STOP HS REC
00:00:04 JRM ERROR LOG
00:00:04 JIRAM_POWER_OFF
```
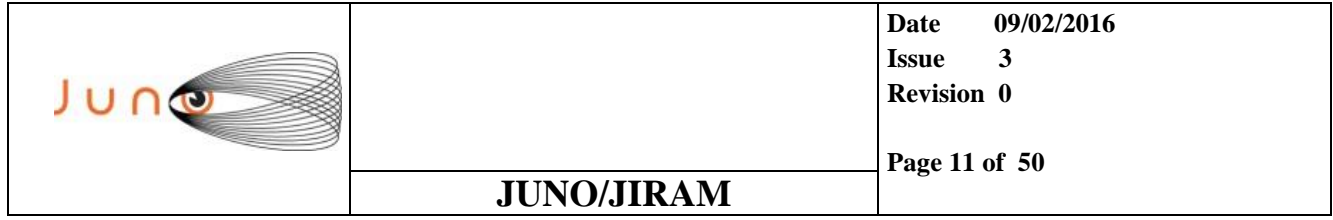

#### *4.1.1.2 TEST NOTES*

The instrument has rejected the JRM\_SET\_PAR Tc because the instrument was still in SCINECE. There was not enough margin of time between the end of the cycle and the Tele-Command (JRM\_SET\_PAR) at the time Ty.

In this condition, the instrument remain in STBY mode until the Power Off.

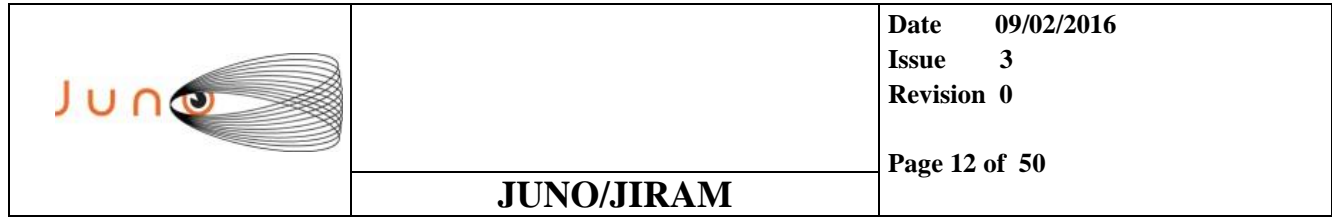

### *4.1.2 TEST\_2 (PROPERLY EXECUTED 2 TIMES)*

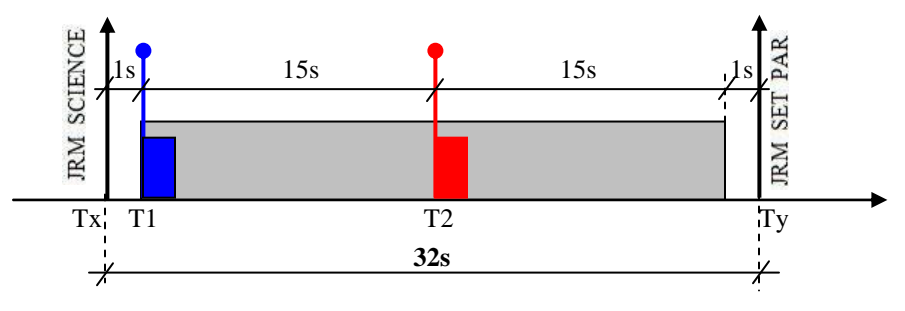

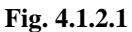

#### *4.1.2.1 EM SETTING*

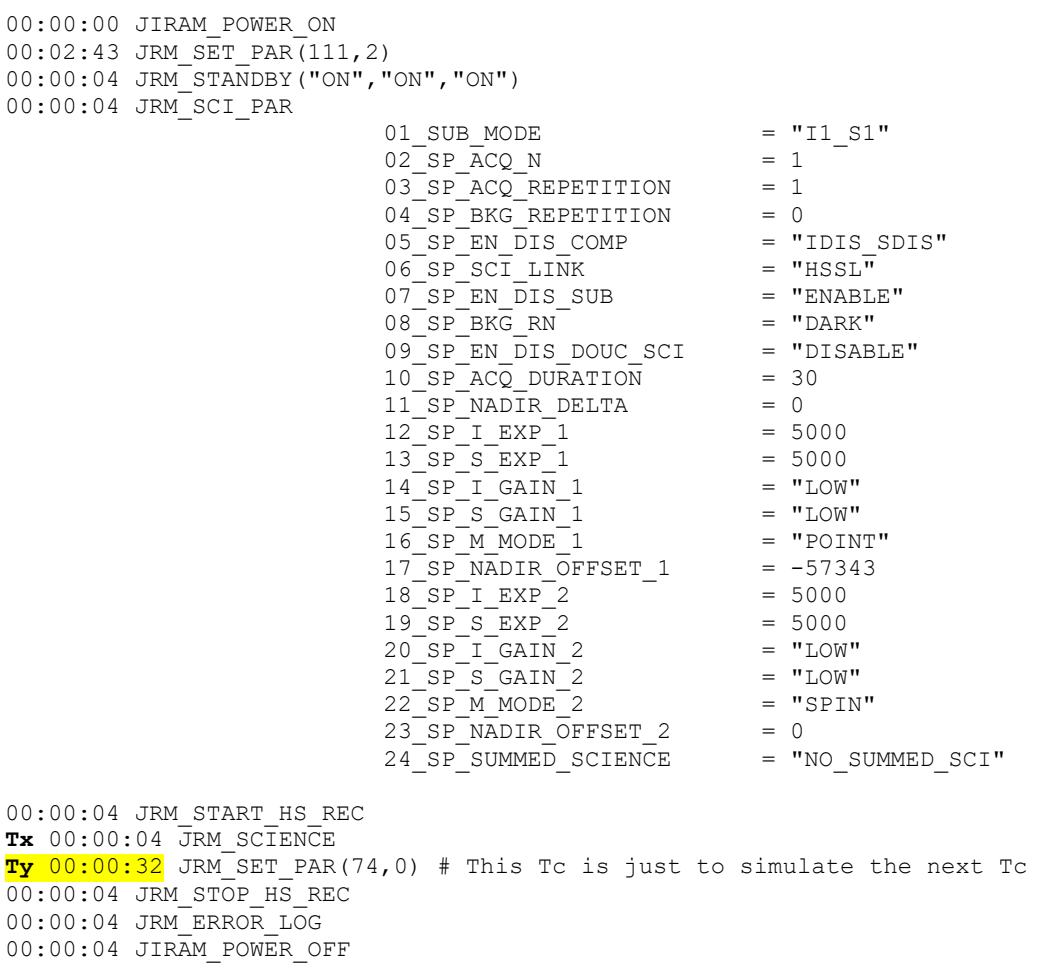

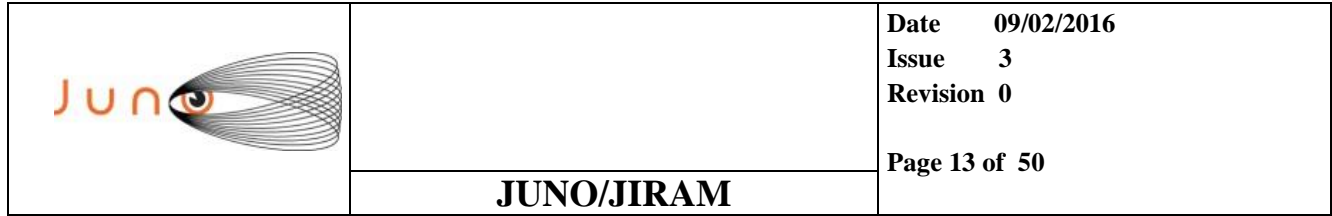

#### *4.1.2.2 TEST NOTES*

For two times consecutively the instrument has correctly executed the timeline. This same test has been also executed on 02-October-2014 and the Tc was rejected. With one second of margin between the end of the cycle and the subsequent Tele-Command (JRM\_SET\_PAR) the instrument operate at the limit, sometimes without rejecting the Tc, other times rejecting the Tc.

It would need to run the test several times in order to have a certain statistics of the events.

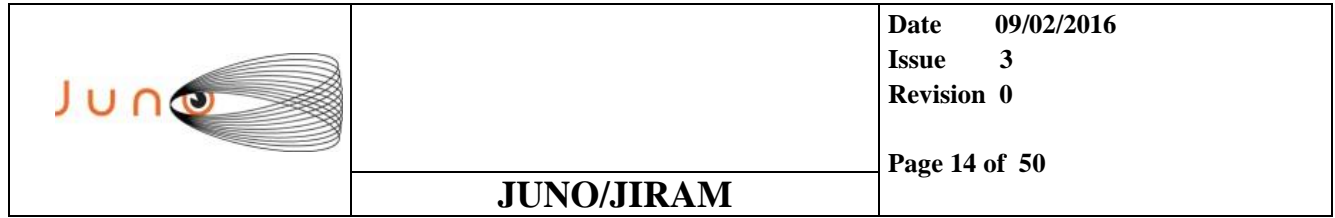

### *4.1.3 TEST\_3(PROPERLY EXECUTED 2 TIMES)*

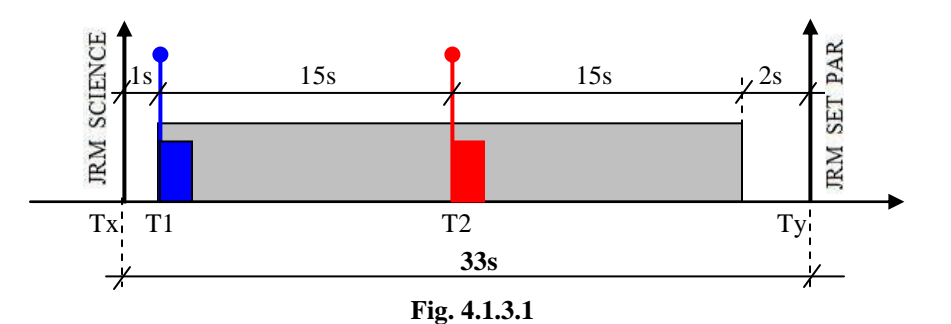

#### *4.1.3.1 EM SETTING*

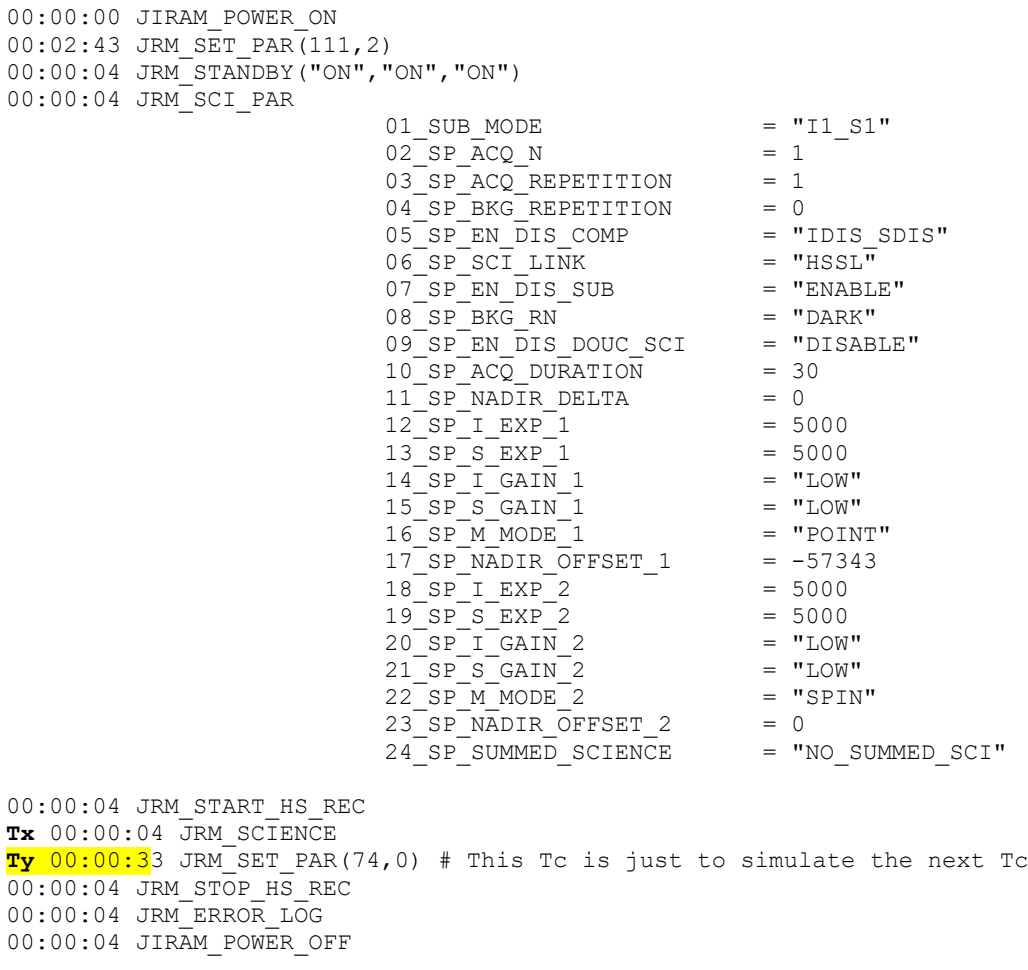

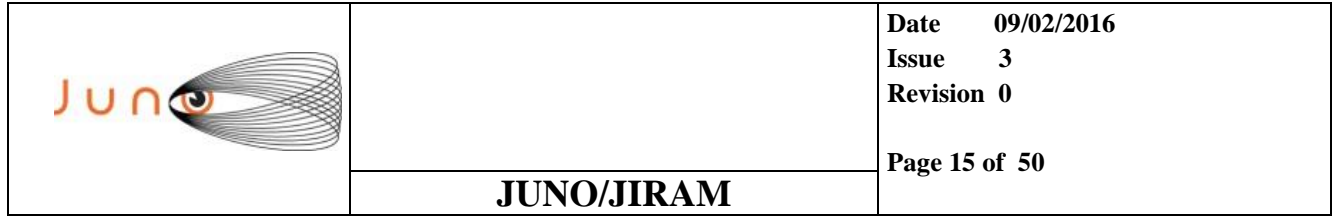

#### *4.1.3.2 TEST NOTES*

For two times consecutively the instrument has correctly executed the timeline. This same test has been also executed on 02-October-2014 and has failed. With two seconds of margin between the end of the cycle and the subsequent Tele-Command (JRM\_SET\_PAR) the instrument operate at the limit, , sometimes without rejecting the Tc, other times rejecting the Tc.

It would need to run the test several times in order to have a certain statistics of the events.

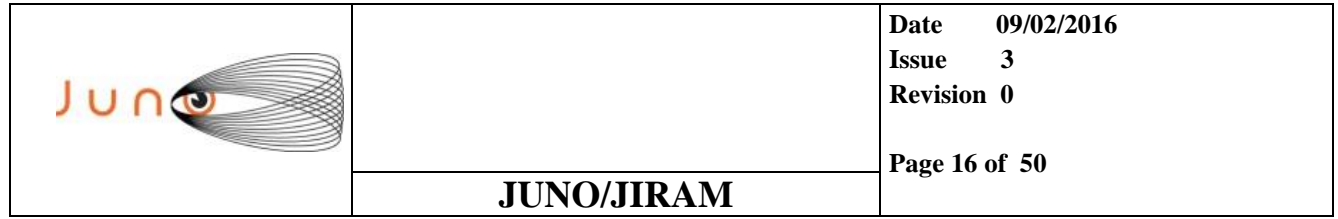

### *4.1.4 TEST\_4 (PROPERLY EXECUTED 2 TIMES)*

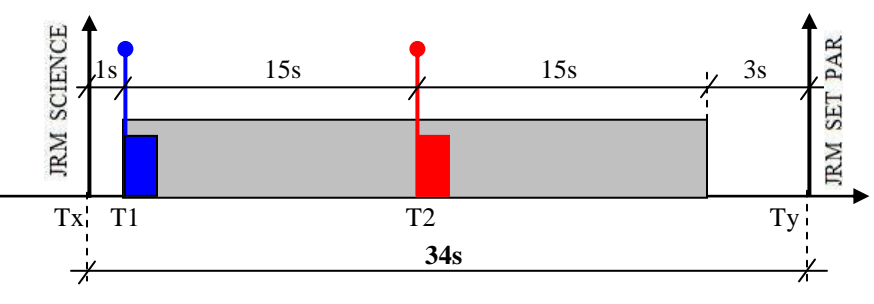

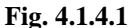

#### *4.1.4.1 EM SETTING*

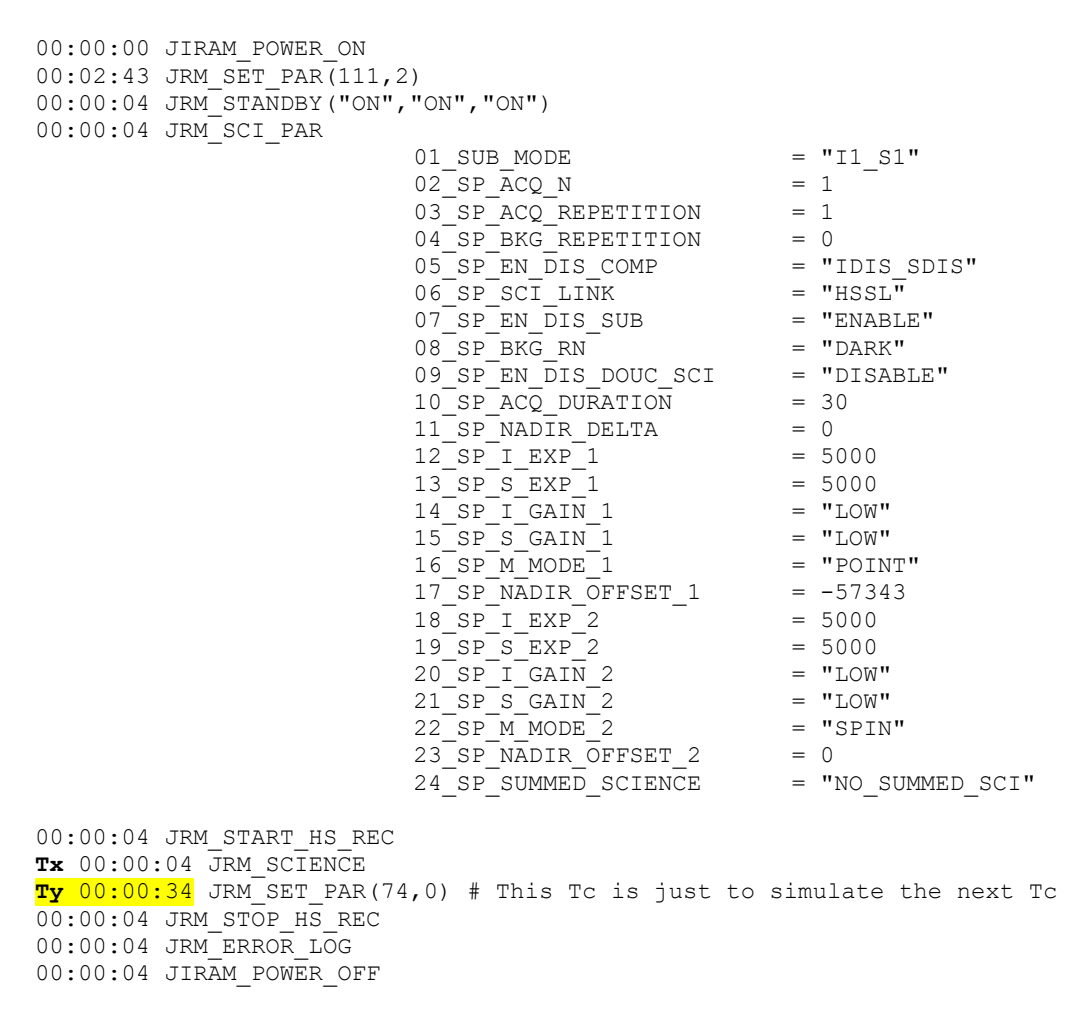

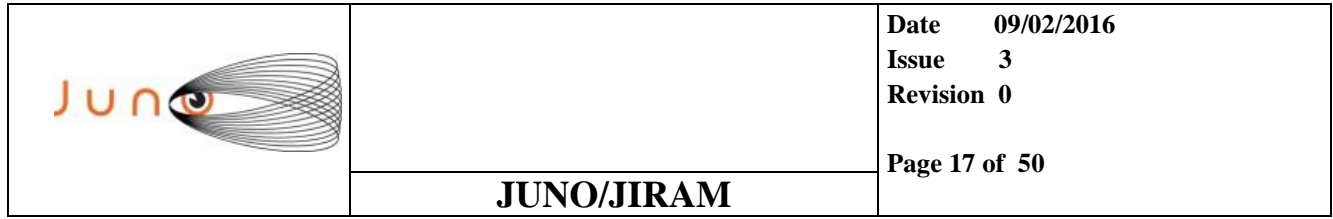

#### *4.1.4.2 TEST NOTES*

For two times consecutively the instrument has accepted the Tc. This same test has been also executed on 02-October-2014 and has never rejected the Tc.

With ACQ\_DURATION = 30 sec, the minimum safe delay between the Tc JRM\_SCIENCE and any other subsequent Tc is 34sec.

In General:

Safe\_Time\_Delay = ACQ\_DURATION + 4sec

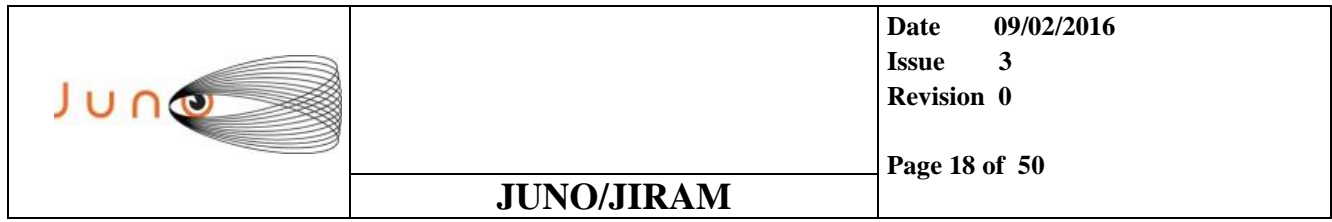

### *4.2 DEFINITION OF THE SECOND ACQUISITION, IN RELATION TO THE CYCLE DURATION AND EXPOSITION TIME.*

*4.2.1 TEST\_5 (JIRAM EXECUTES THE DEFAULT ACQUISITION )* **3sec of margin are not** 

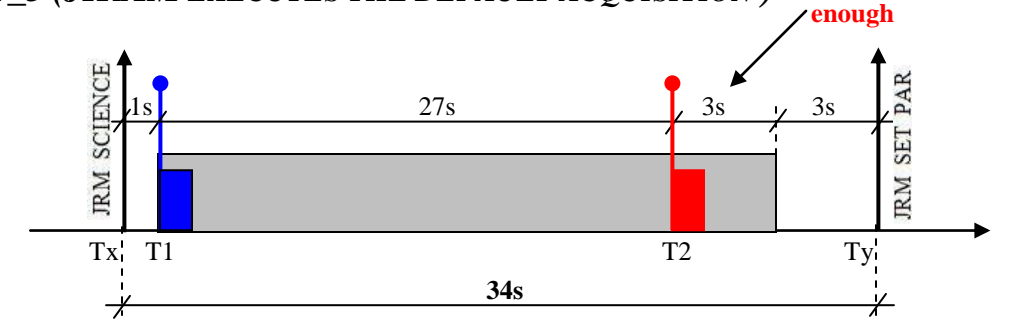

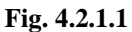

#### *4.2.1.1 EM SETTING*

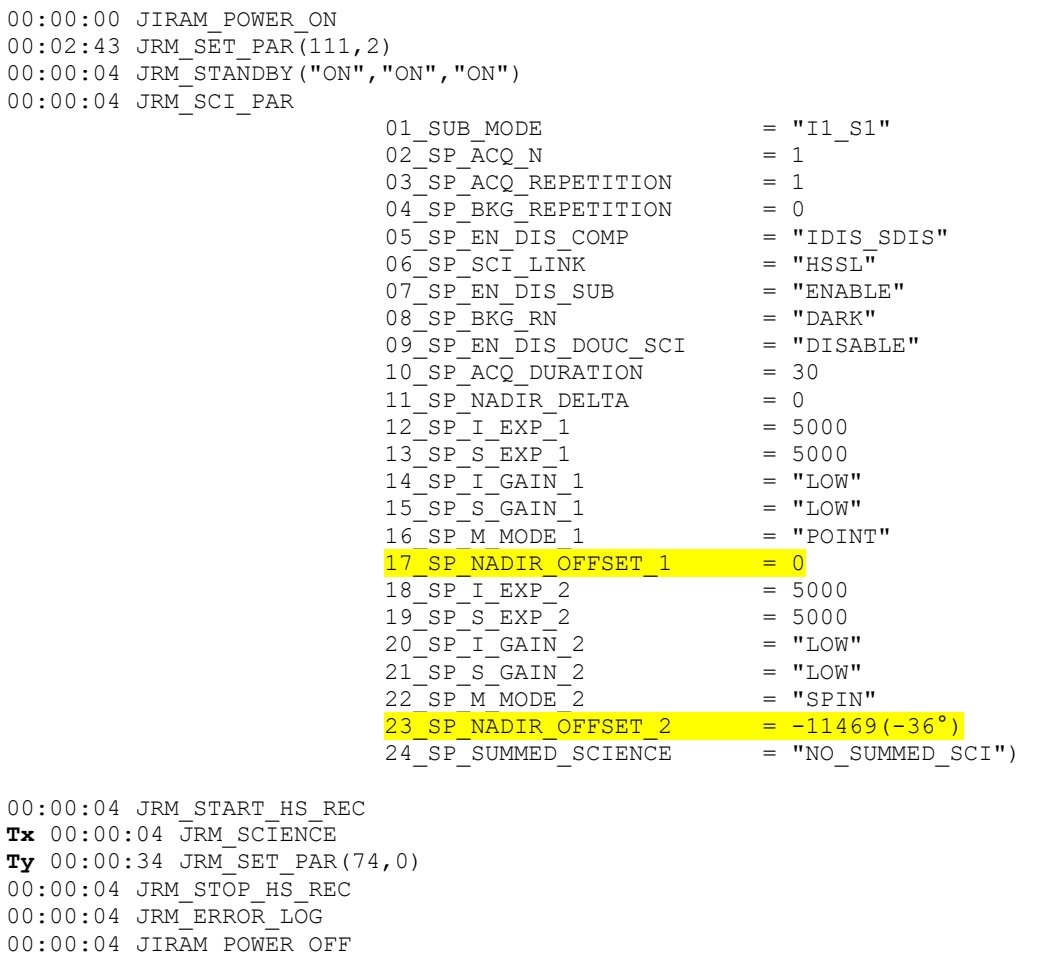

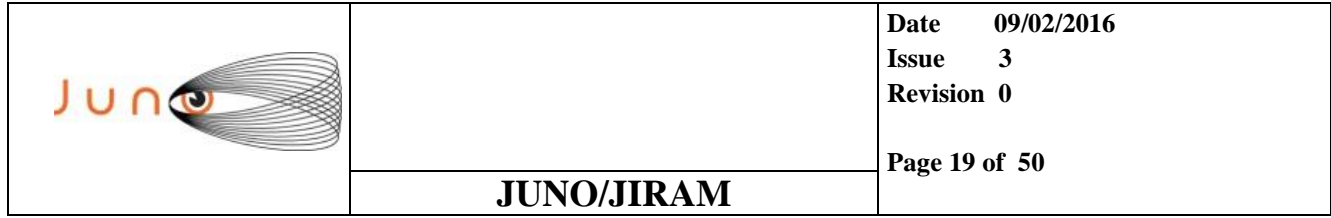

#### *4.2.1.2 TEST RESULT*

**The instrument has executed the default acquisition** because the following relation was not verified:

If (NADIR\_OFFSET\_2<NADIR\_OFFSET\_1)

#### **Relation\_1**

Max(S\_EXP2+S\_DELAY+ReadOut, I\_EXP2+I\_DELAY+ReadOut)+AcqMargin <abs (NADIR\_OFFSET\_2-NADIR\_OFFSET\_1)/SpinRate

#### AND

#### **Relation\_2**

Max(S\_EXP\_1+S\_DELAY+ReadOut, I\_EXP\_1+I\_DELAY+ReadOut)+AcqMargin <(360-abs (NADIR\_OFFSET\_2-NADIR\_OFFSET\_1))/SpinRate

#### Where:

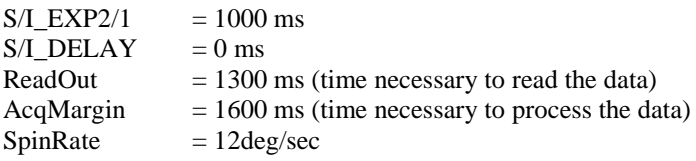

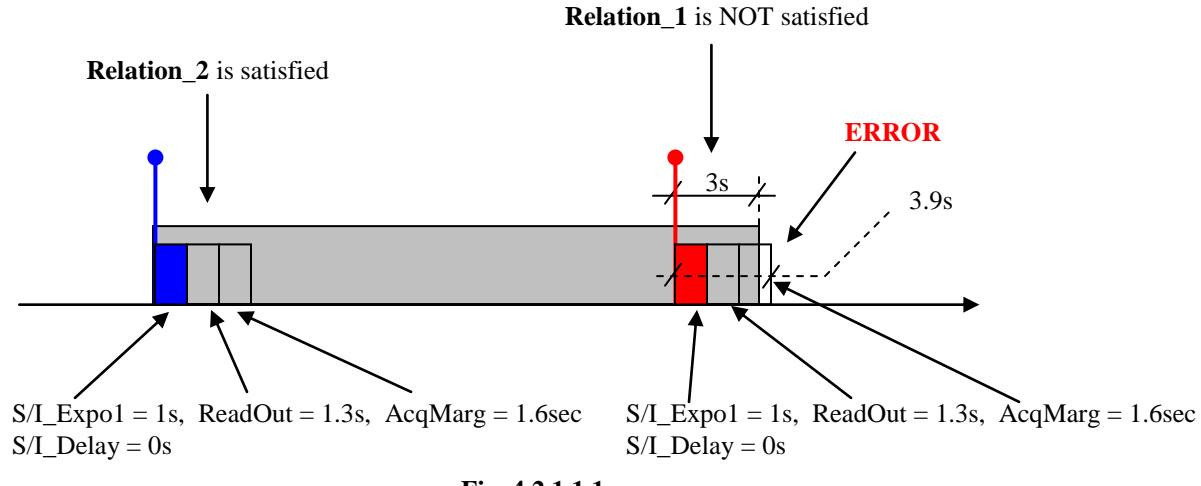

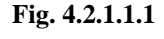

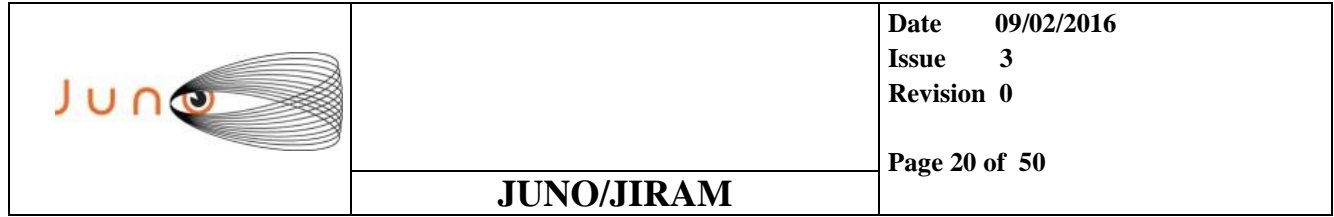

### *4.2.2 TEST\_6 (PROPERLY EXECUTED, BOUNDARY CASE)*

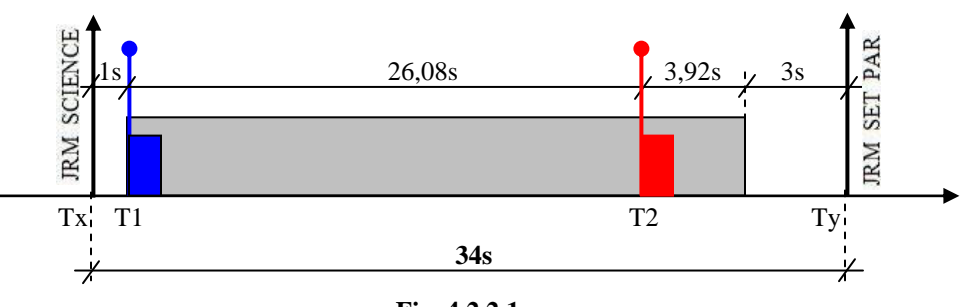

**Fig. 4.2.2.1**

#### *4.2.2.1 EM SETTING*

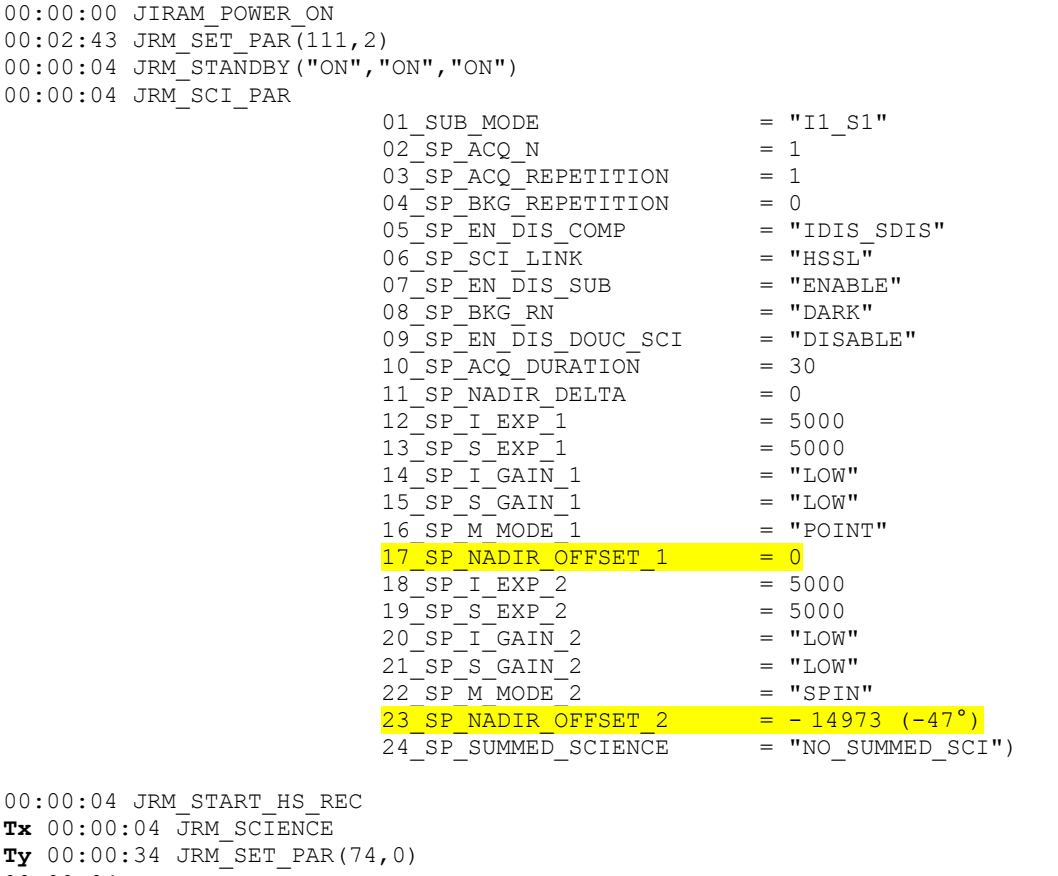

00:00:04 JRM\_STOP\_HS\_REC 00:00:04 JRM\_ERROR\_LOG 00:00:04 JIRAM\_POWER\_OFF

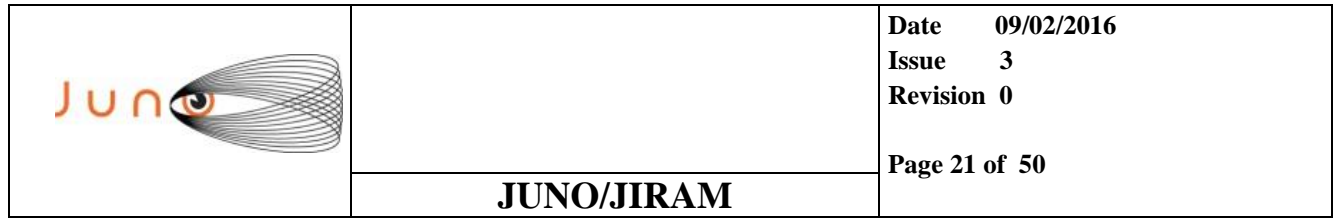

### *4.3 DEFINITION OF THE MINIMUM DELAY BETWEEN THE TWO ACQUISITIONS, IN RELATION TO THE EXPOSITION TIMES.*

### *4.3.1 TEST\_7 (THE INSTRUMENT HAS EXECUTED THE DEFAULT ACQUISITION)*

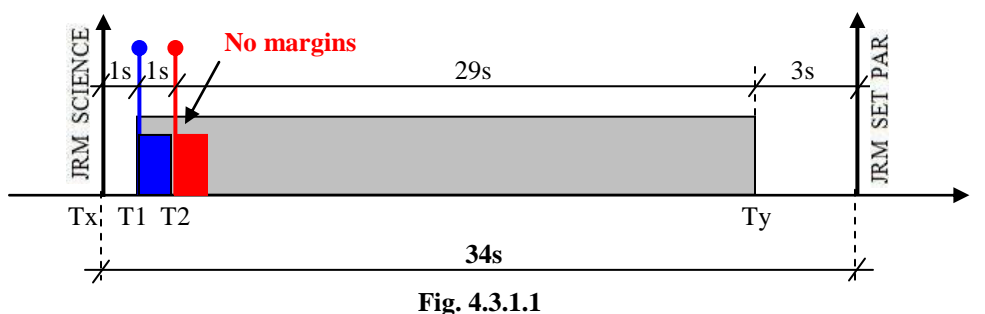

#### *4.3.1.1 EM SETTING*

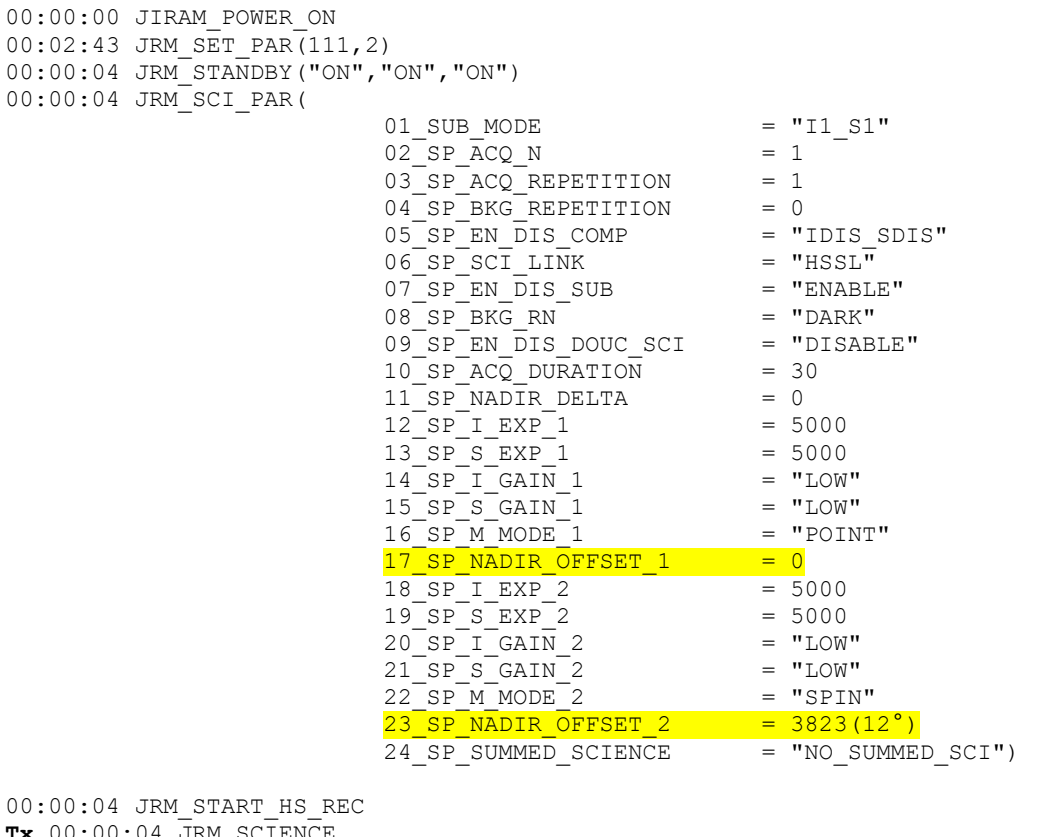

**Tx** 00:00:04 JRM\_SCIENCE **Ty** 00:00:34 JRM\_SET\_PAR(74,0)  $00:00:04$  JRM STOP HS REC 00:00:04 JRM\_ERROR\_LOG 00:00:04 JIRAM\_POWER\_OFF

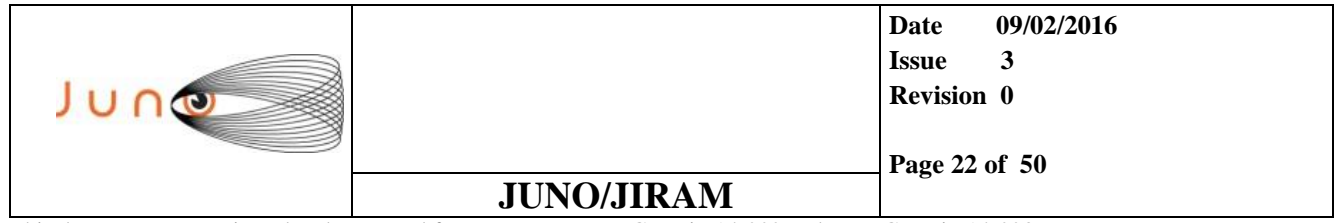

### *4.3.2 TEST\_8 (THE INSTRUMENT HAS EXECUTED THE DEFAULT ACQUISITION)*

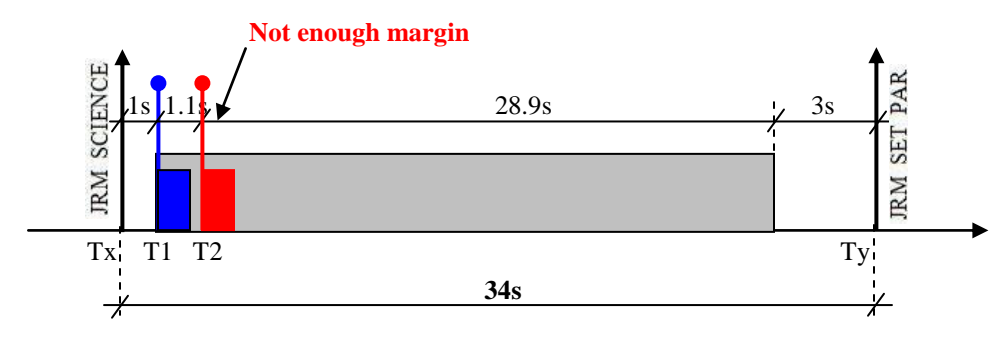

**Fig. 4.3.2.1**

#### *4.3.2.1 EM SETTING*

00:00:04 JIRAM\_POWER\_OFF

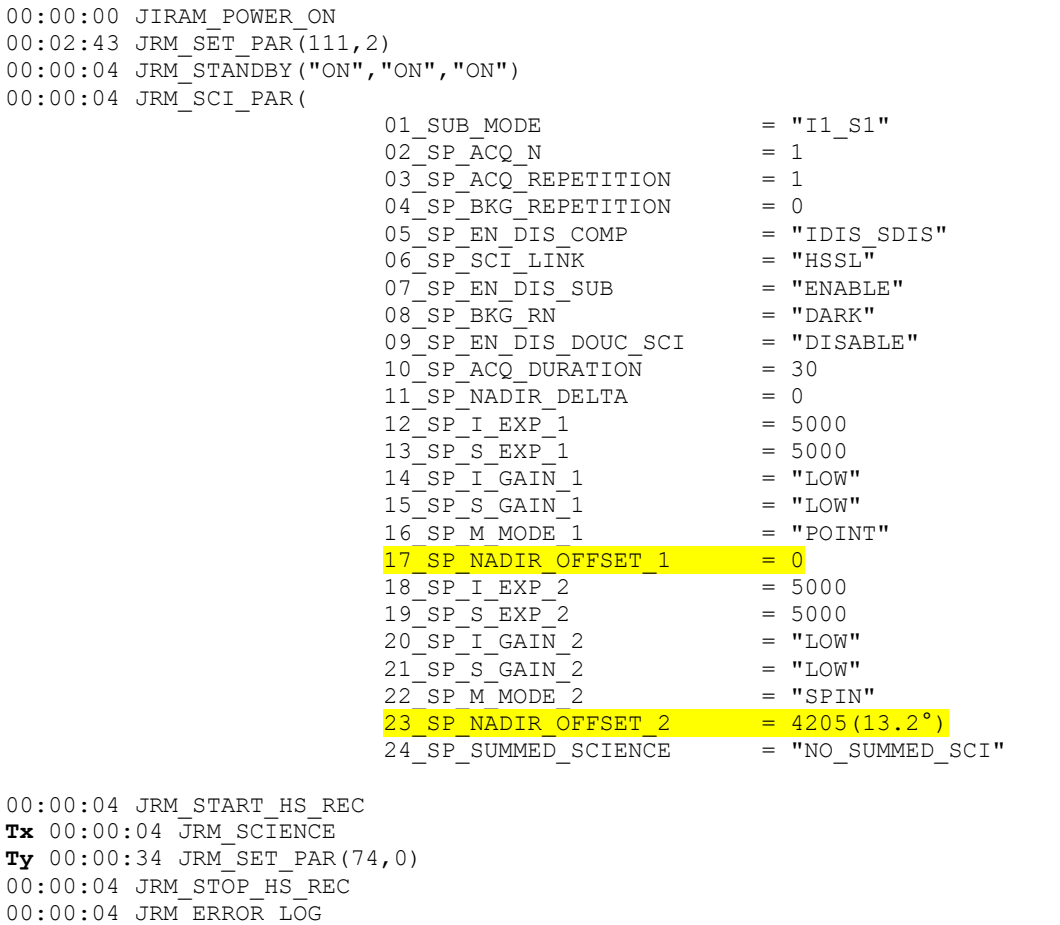

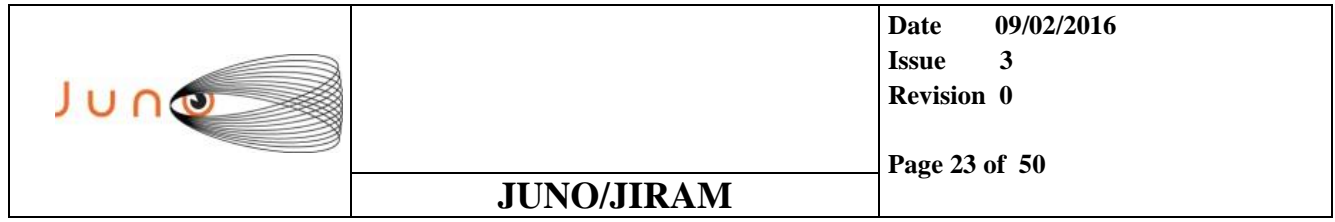

### *4.3.3 TEST\_9(THE INSTRUMENT HAS EXECUTED THE DEFAULT ACQUISITION)*

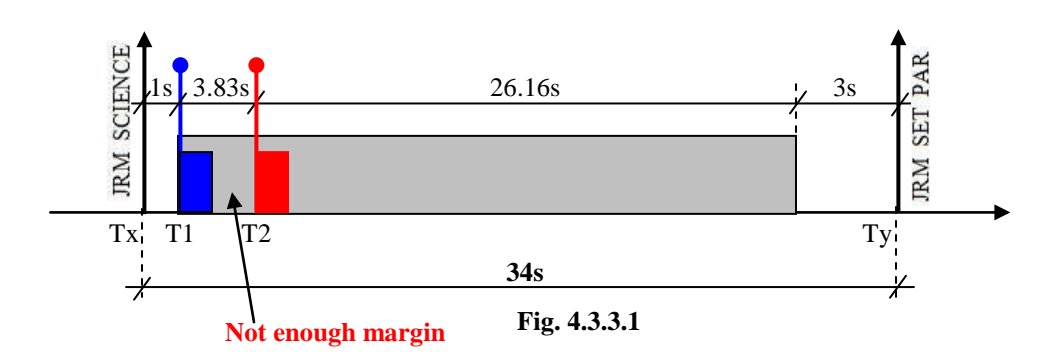

#### *4.3.3.1 EM SETTING*

00:00:04 JIRAM\_POWER\_OFF

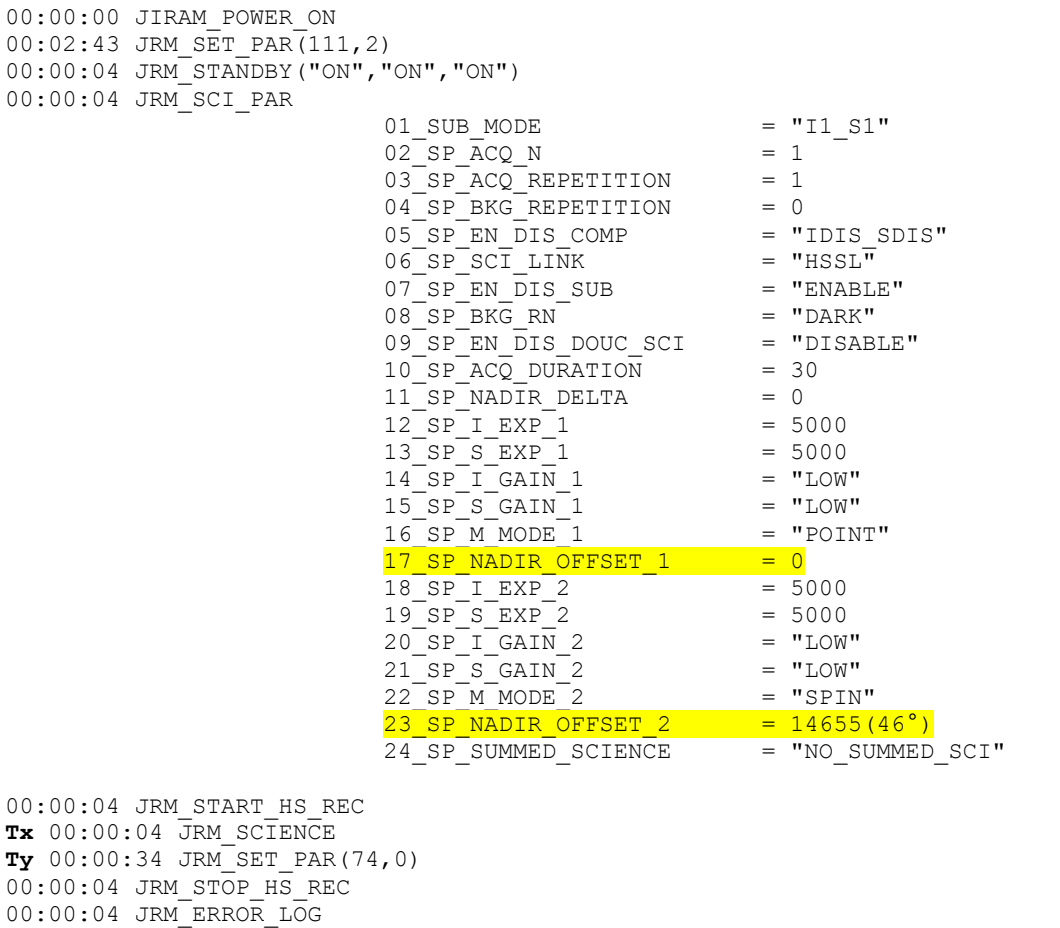

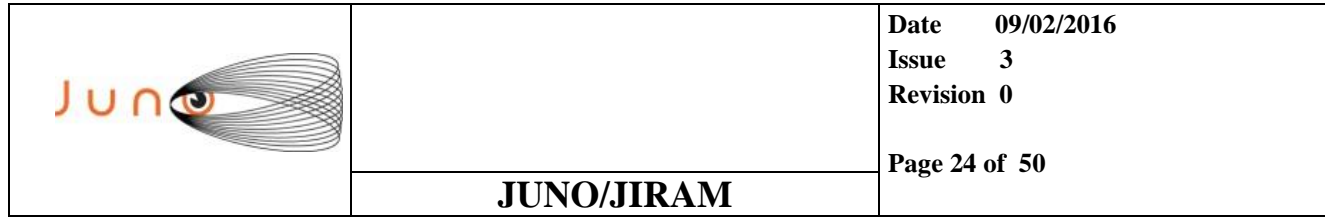

### *4.3.4 TEST\_10(PROPERLY EXECUTED, BOUNDARY CASE)*

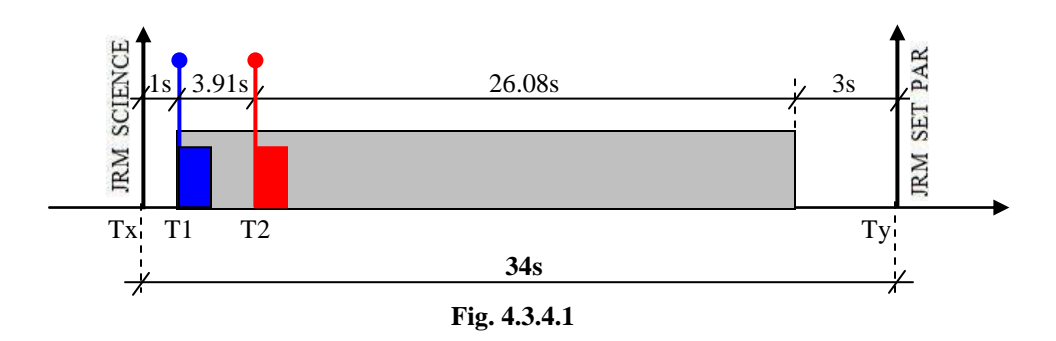

#### *4.3.4.1 EM SETTING*

00:00:04 JIRAM\_POWER\_OFF

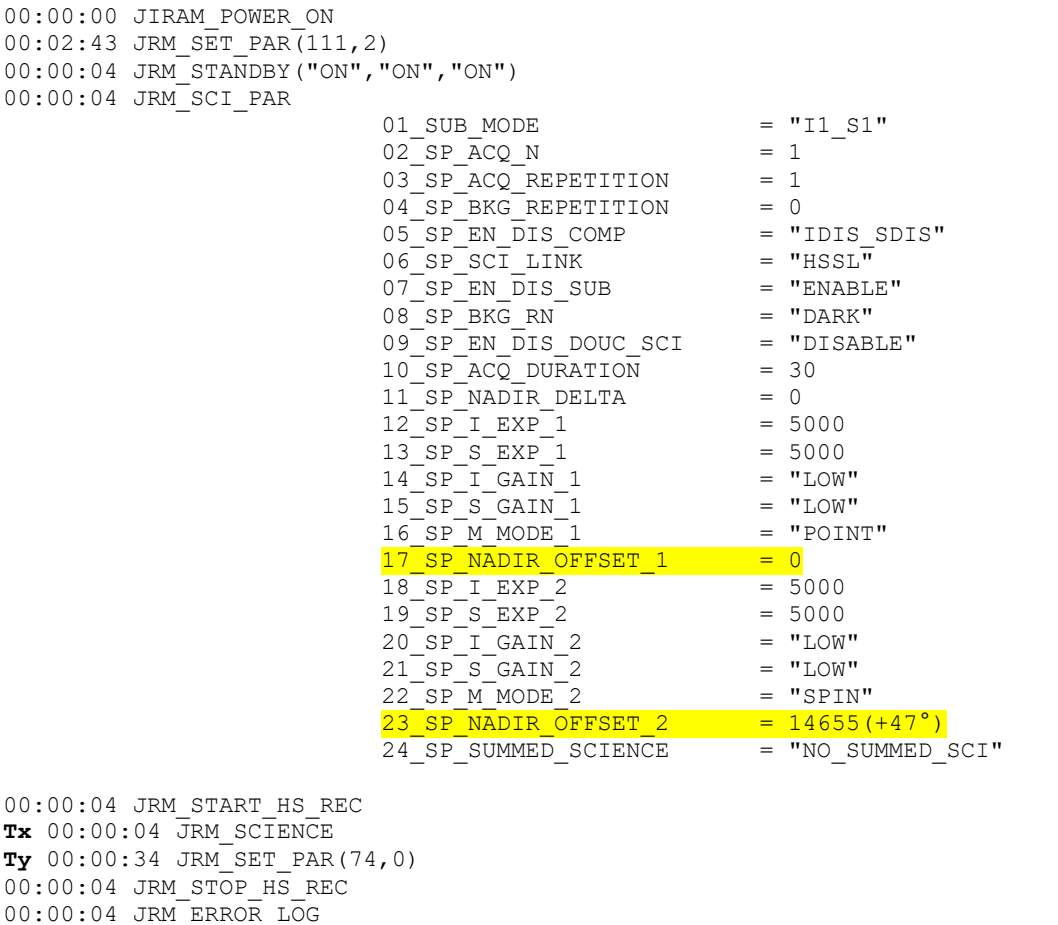

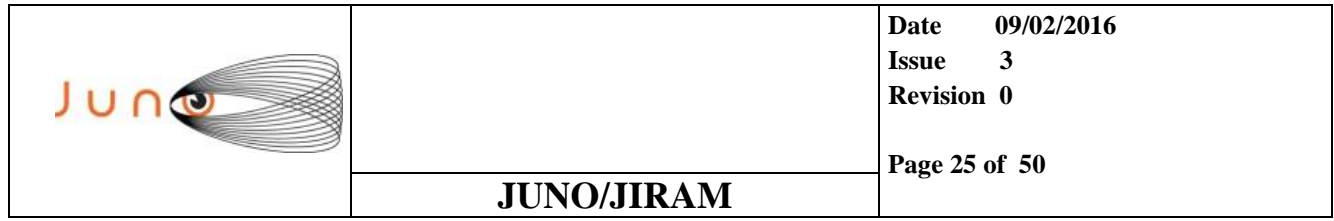

### *4.3.5 TEST\_11(THE INSTRUMENT HAS EXECUTED THE DEFAULT ACQUISITION)*

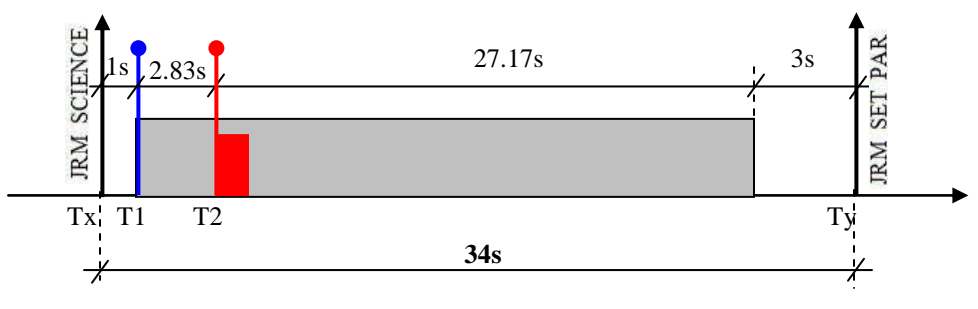

**Fig. 4.3.5.1**

#### *4.3.5.1 EM SETTING*

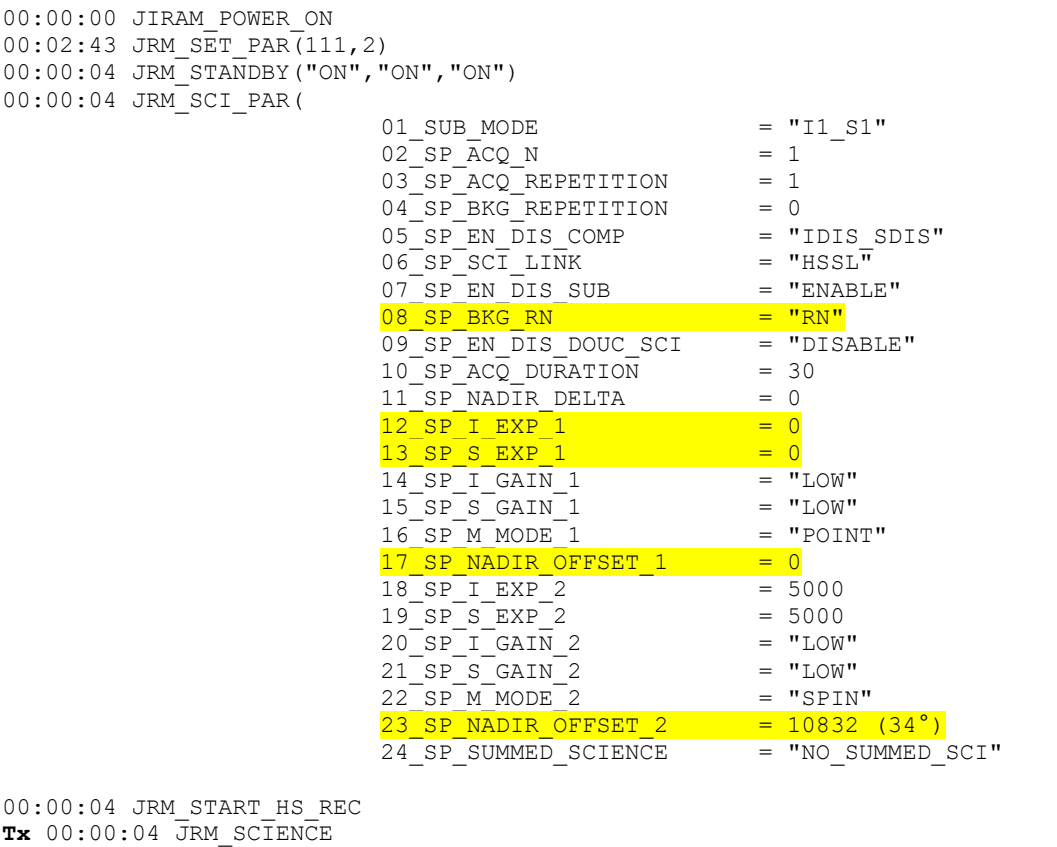

**Ty** 00:00:34 JRM\_SET\_PAR(74,0) 00:00:04 JRM\_STOP\_HS\_REC 00:00:04 JRM\_ERROR\_LOG 00:00:04 JIRAM\_POWER\_OFF

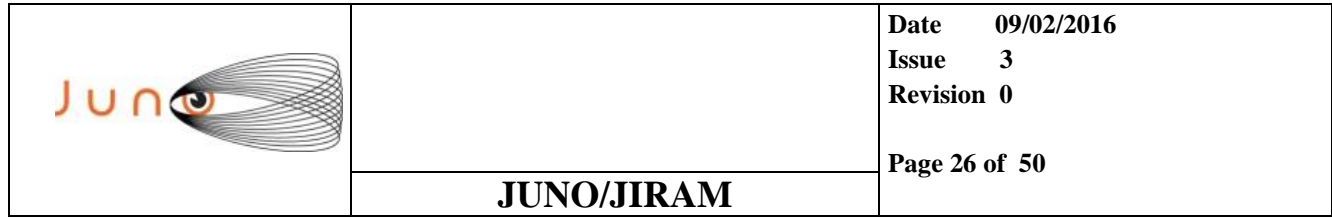

### *4.3.6 TEST\_12(PROPERLY EXECUTED, BOUNDARY CASE)*

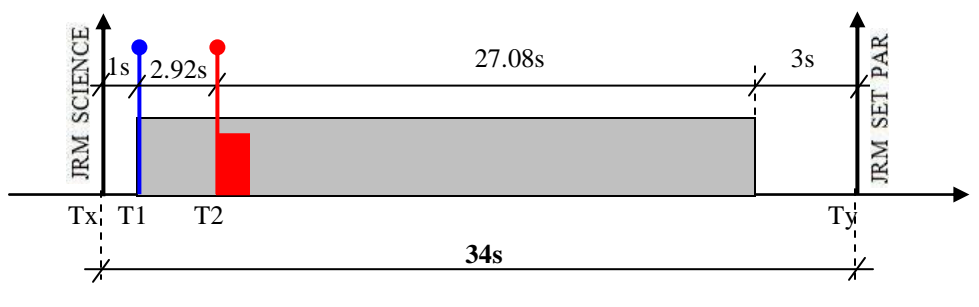

**Fig. 4.3.6.1**

#### *4.3.6.1 EM SETTING*

00:00:04 JIRAM\_POWER\_OFF

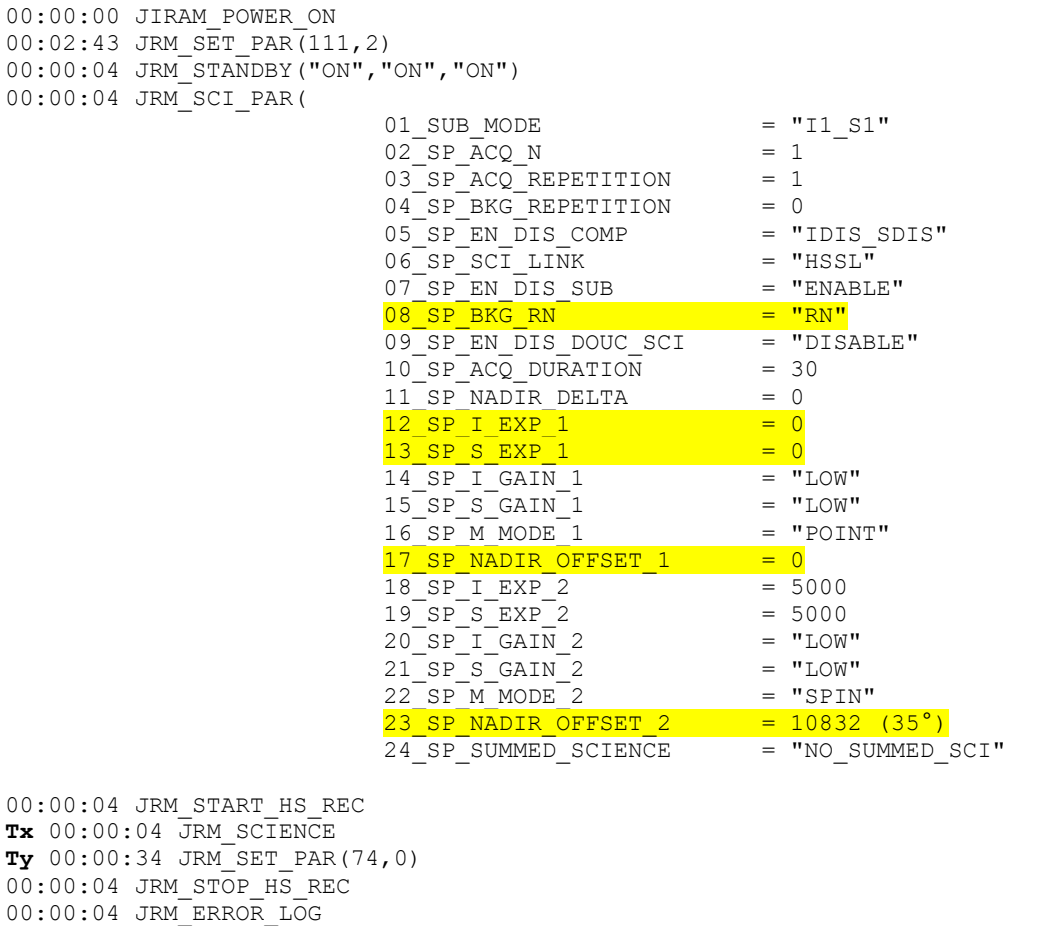

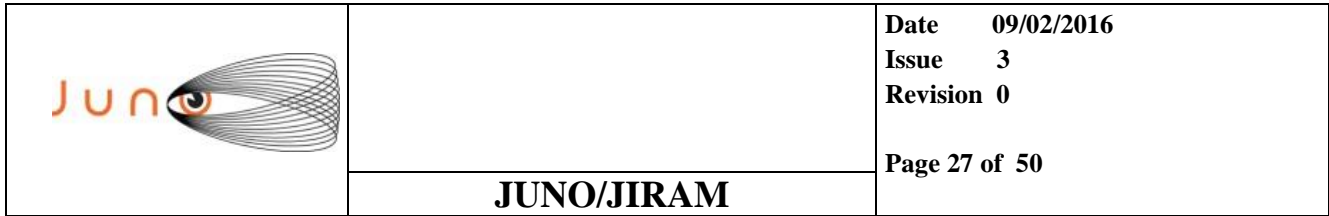

### *4.4 SELEX-ES, ELECTRICAL MODEL DOUBLE SCIENCE TEST*

### *4.4.1 TEST\_13(JIRAM REJECTS THE TELE-COMMAND)*

I2\_S2, SPA\_ACQ\_N=3, ACQ\_DURATION = 36, SP\_NADIR\_DELTA = 10°, SP\_NADIR\_OFFSET\_1 = -180°, SP\_NADIR\_OFFSET\_2 = 0°

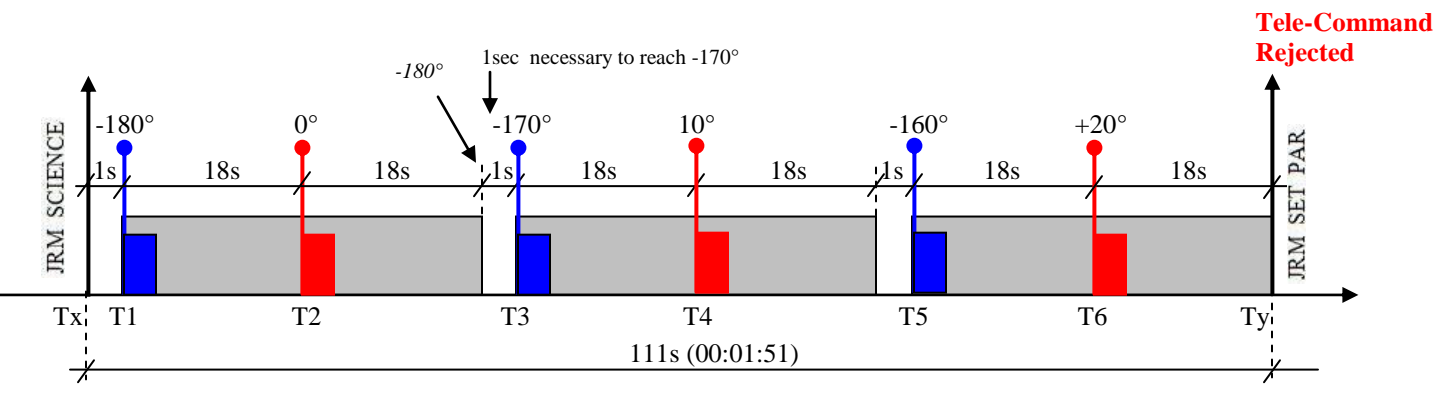

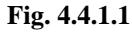

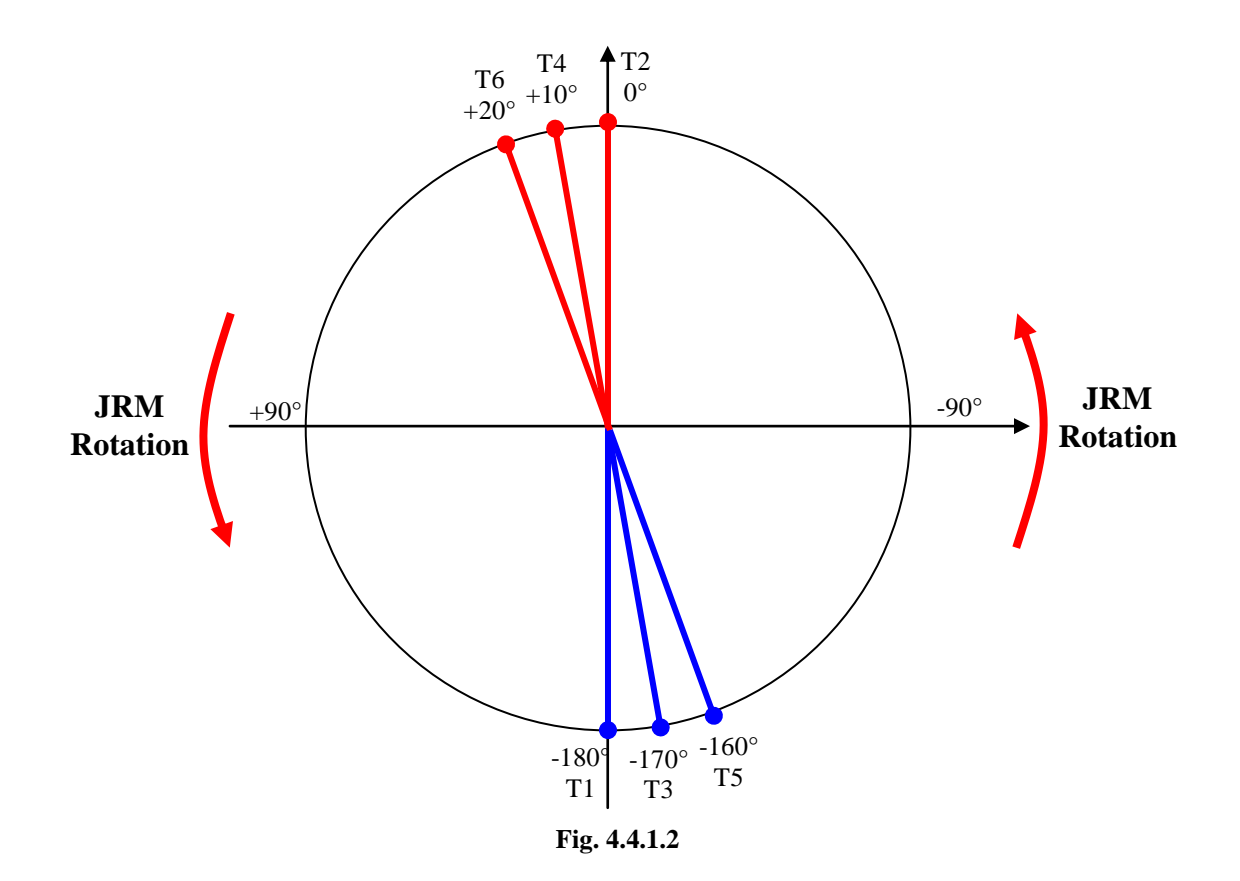

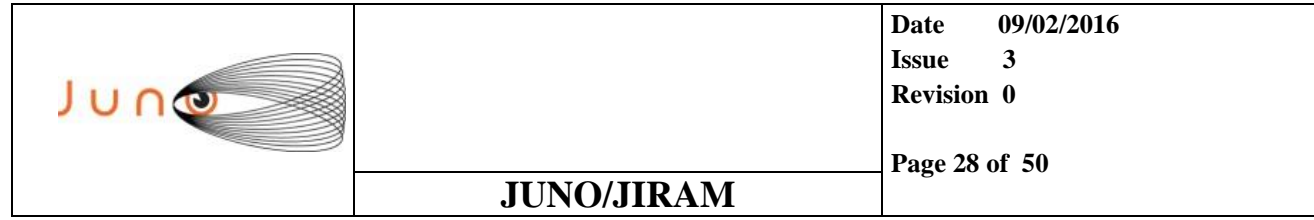

#### *4.4.1.1 EM SETTING*

00:00:04 JIRAM\_POWER\_OFF

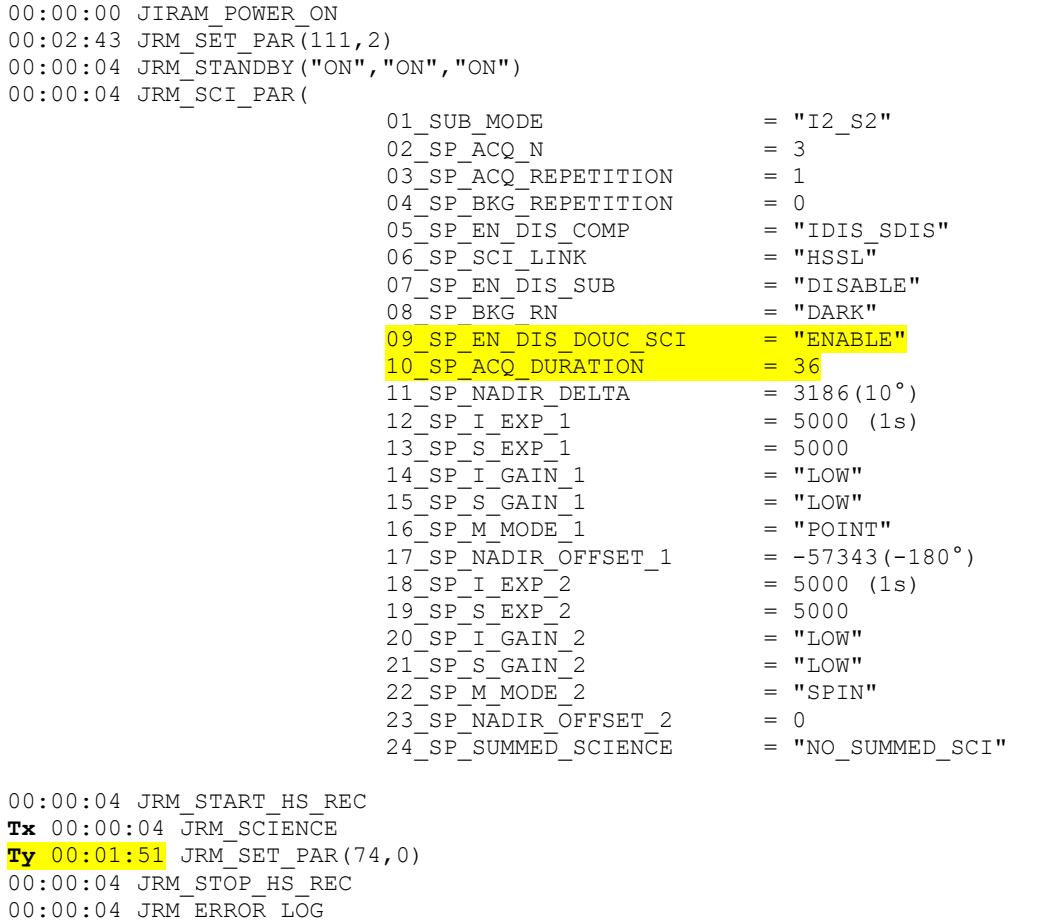

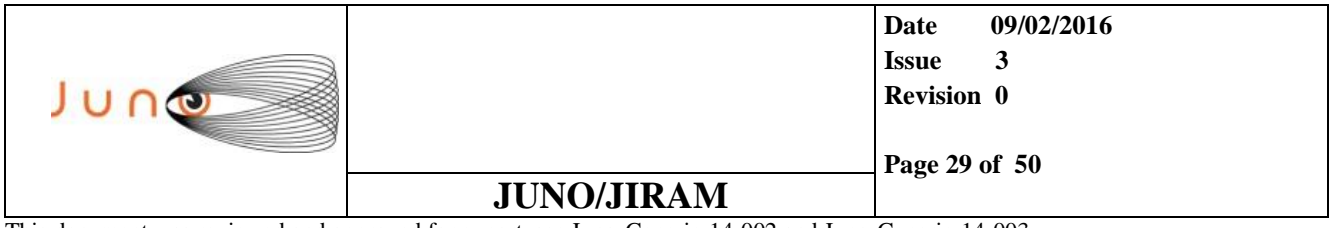

### *4.4.2 TEST\_14(JIRAM REJECTS THE TC)*

I2\_S2, SPA\_ACQ\_N=5, ACQ\_DURATION = 36, SP\_NADIR\_DELTA = 10°, SP\_NADIR\_OFFSET\_1 = -180°, SP\_NADIR\_OFFSET\_2 = 0°

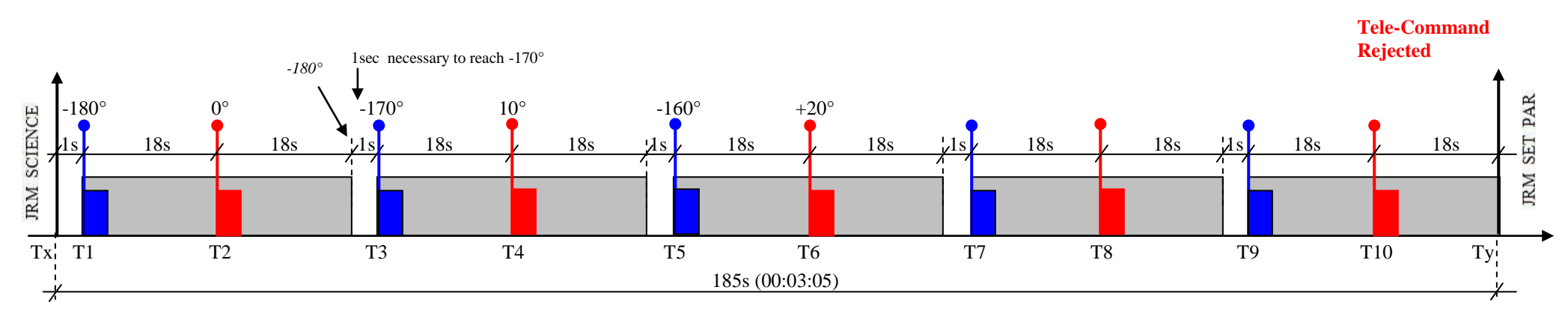

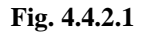

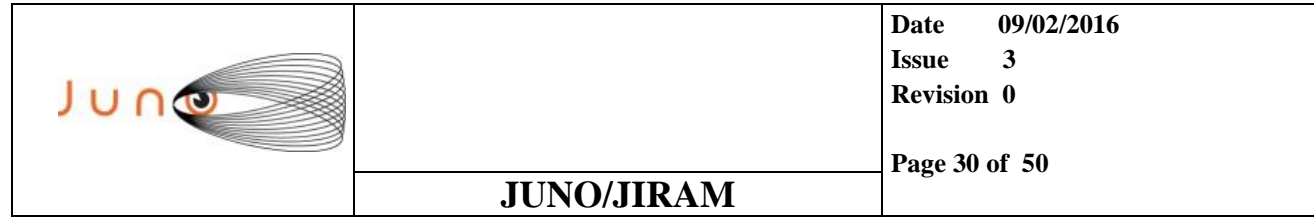

#### *4.4.2.1 EM SETTING*

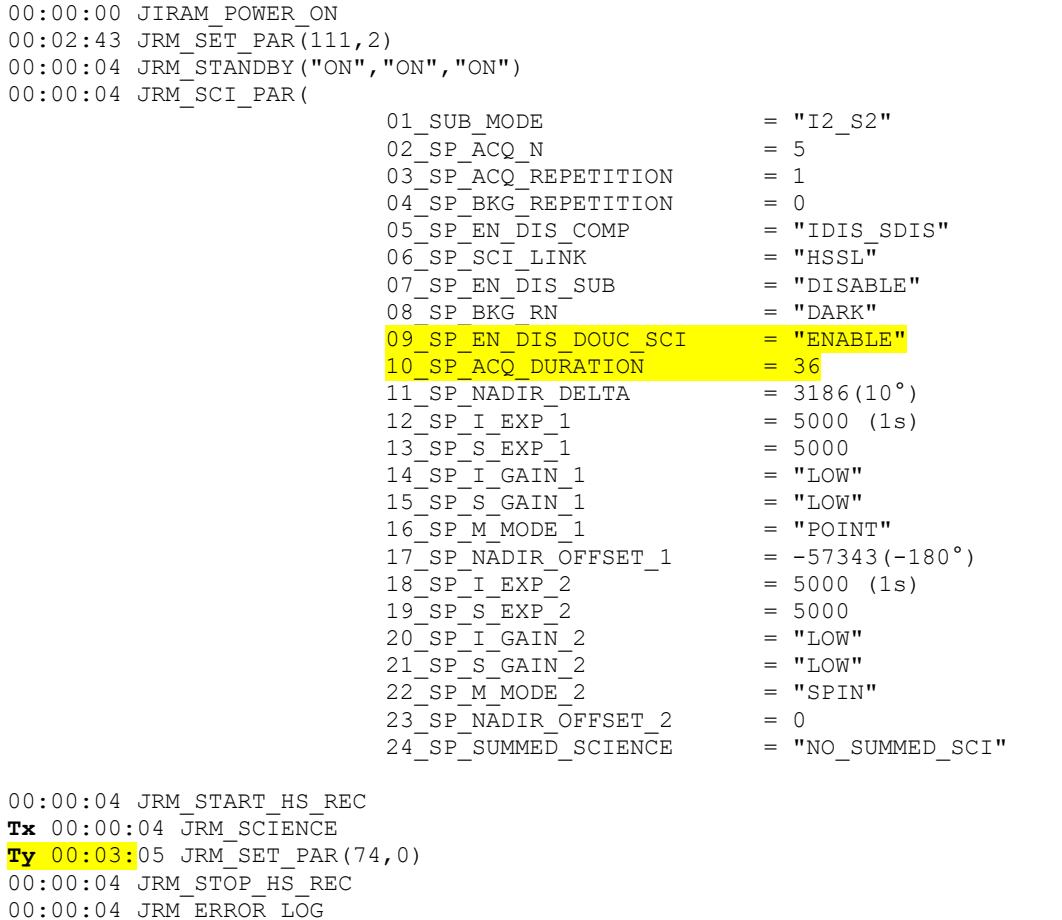

00:00:04 JIRAM\_POWER\_OFF

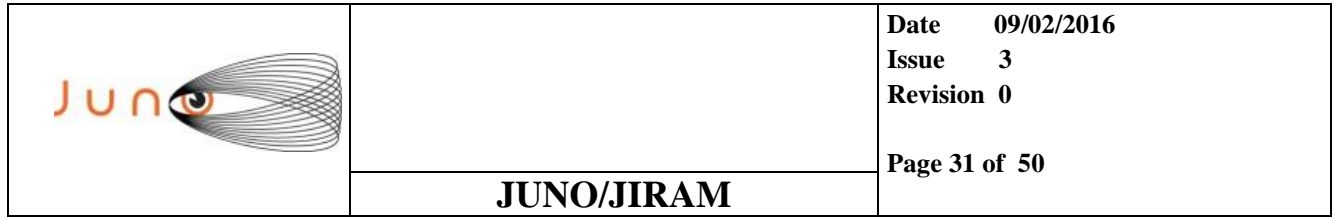

### *4.4.3 TEST\_15(PROPERLY EXECUTED)*

 $I2$ <sub>\_</sub>S2, SPA\_ACQ\_N=3, ACQ\_DURATION = 36, SP\_NADIR\_DELTA = 10°, SP\_NADIR\_OFFSET\_1 = -180°, SP\_NADIR\_OFFSET\_2 = 0°

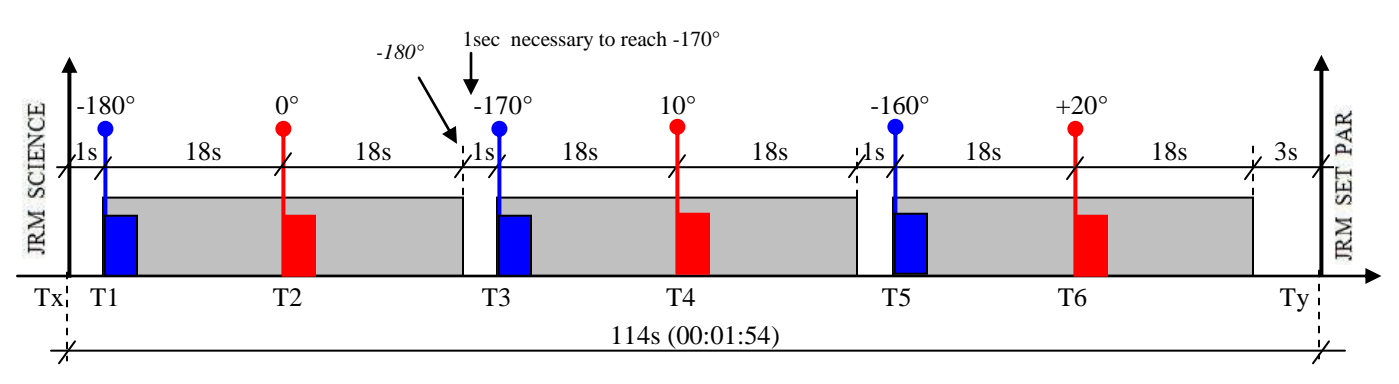

**Fig. 4.4.3.1**

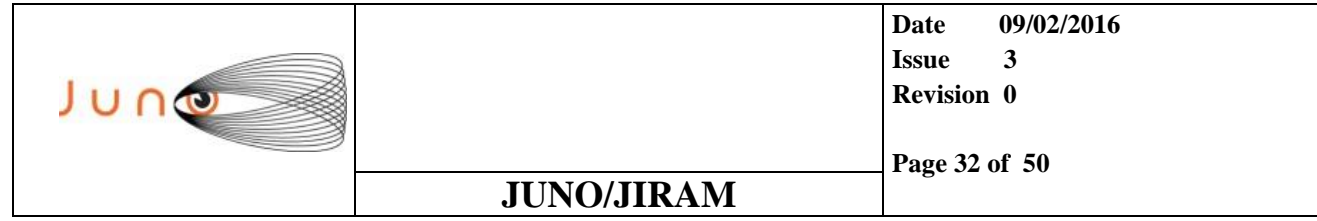

#### *4.4.3.1 EM SETTING*

00:00:04 JIRAM\_POWER\_OFF

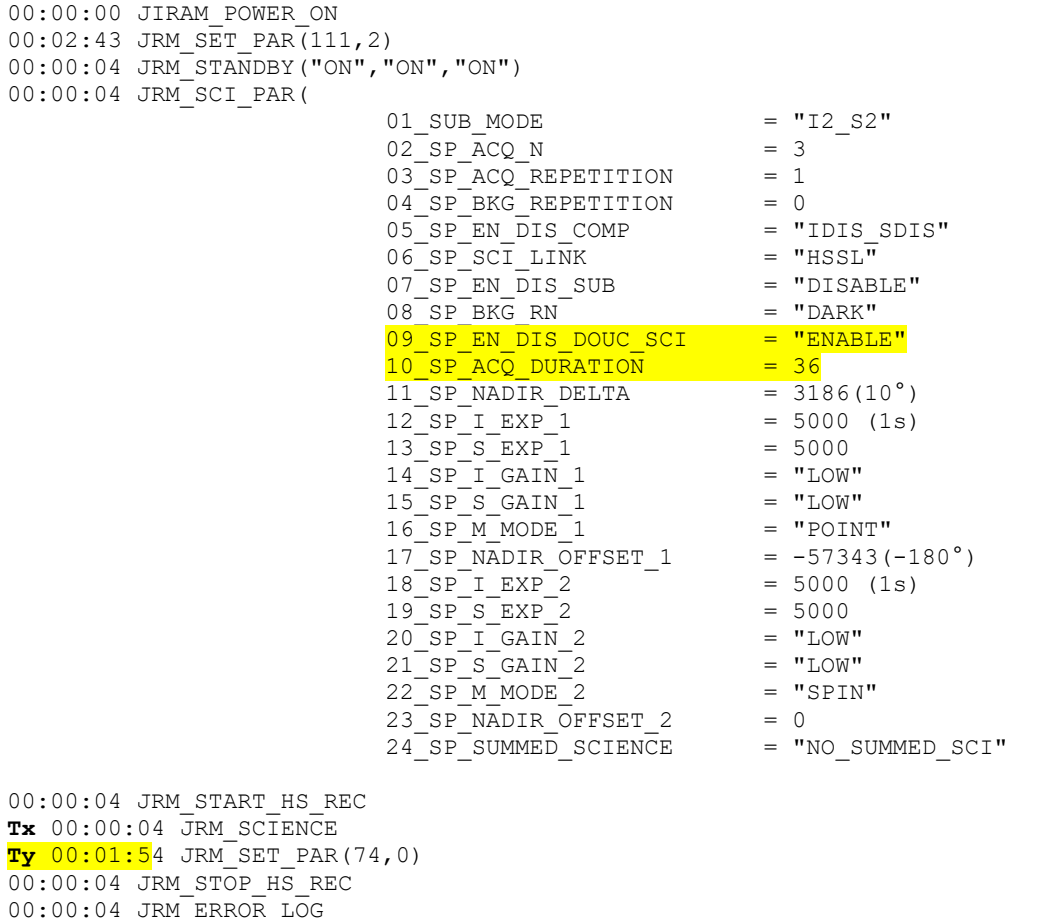

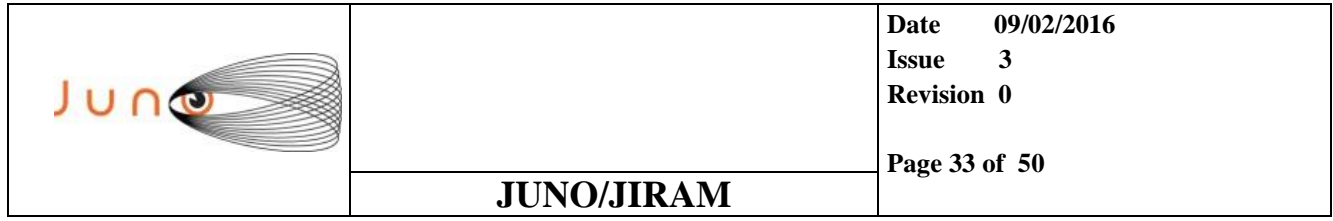

### *4.4.4 TEST\_16 (PROPERLY EXECUTED)*

 $I2_S2$ , SPA\_ACQ\_N=3, ACQ\_DURATION = 36, SP\_NADIR\_DELTA = 10°, SP\_NADIR\_OFFSET\_1 = -180°, SP\_NADIR\_OFFSET\_2 = -90°

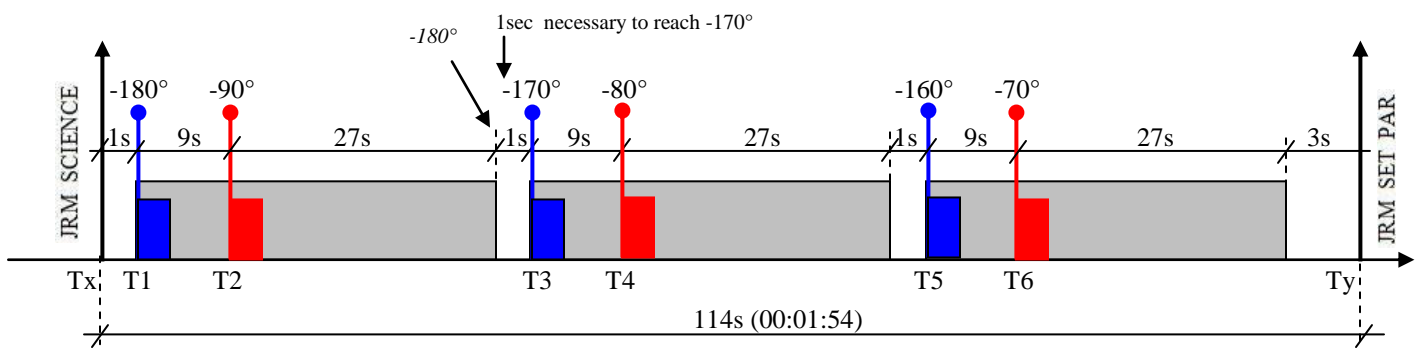

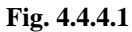

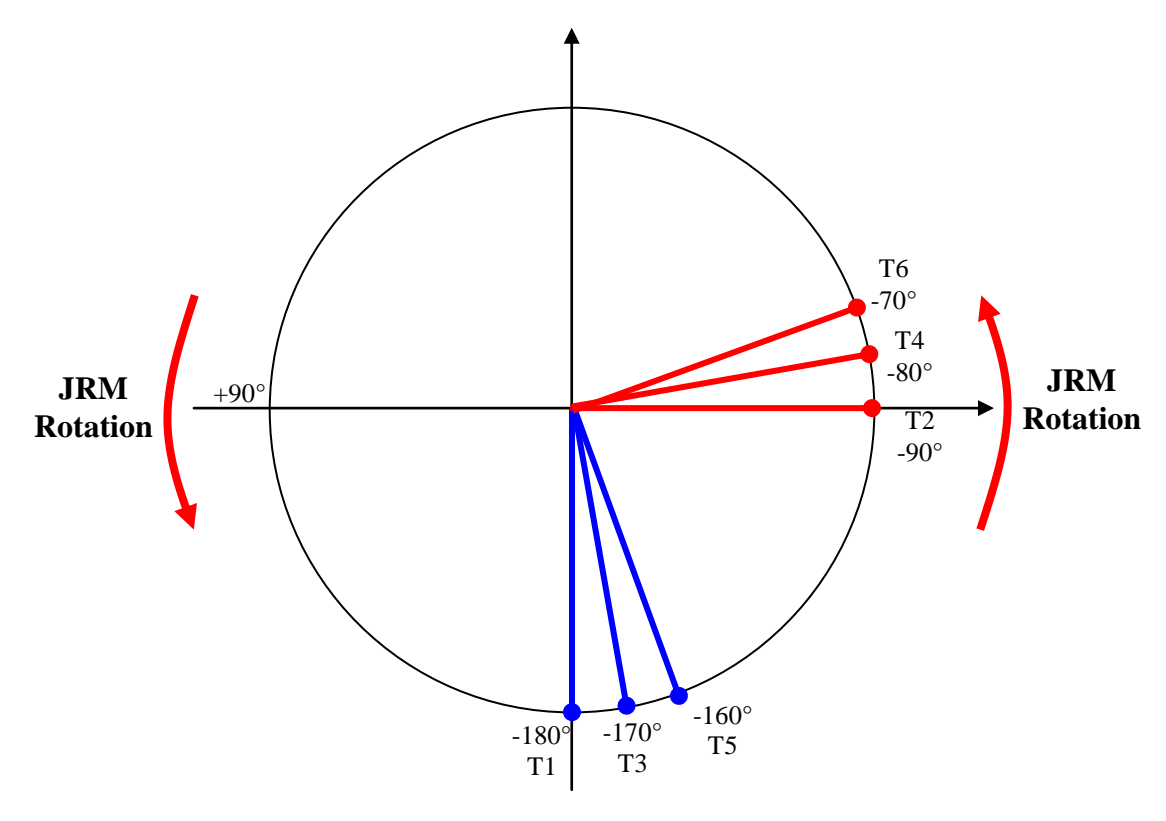

**Fig. 4.4.4.2**

*The technical data in this document is controlled under the U.S. Export Regulations; release to foreign persons may require an export authorization.*

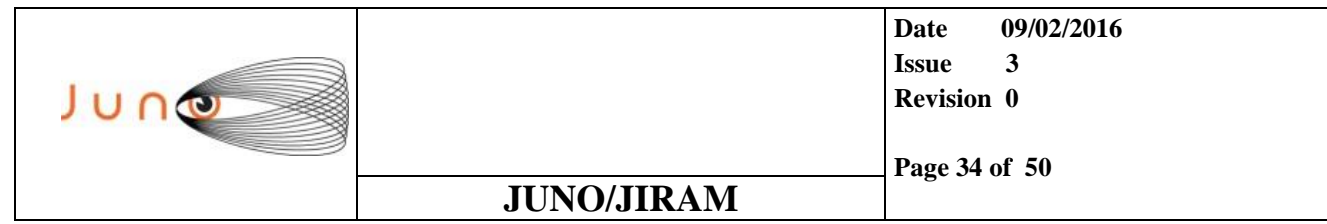

#### *4.4.4.1 EM SETTING*

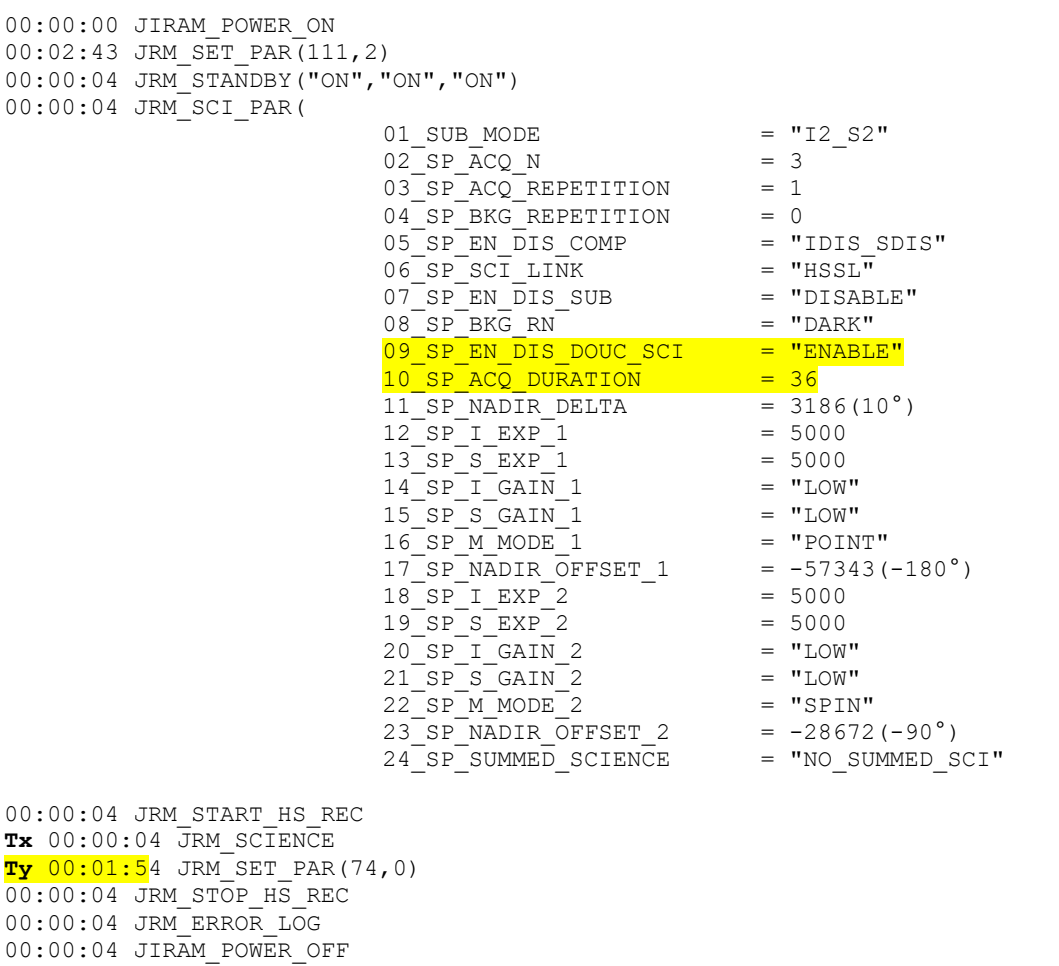

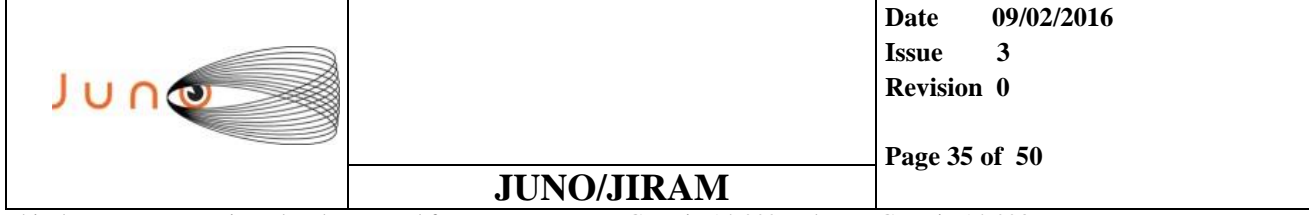

### *4.5 SELEX-ES, ELECTRICAL MODEL RADIATION SEQUENCE TESTS*

### *4.5.1 TEST\_17(PROPERLY EXECUTED)*

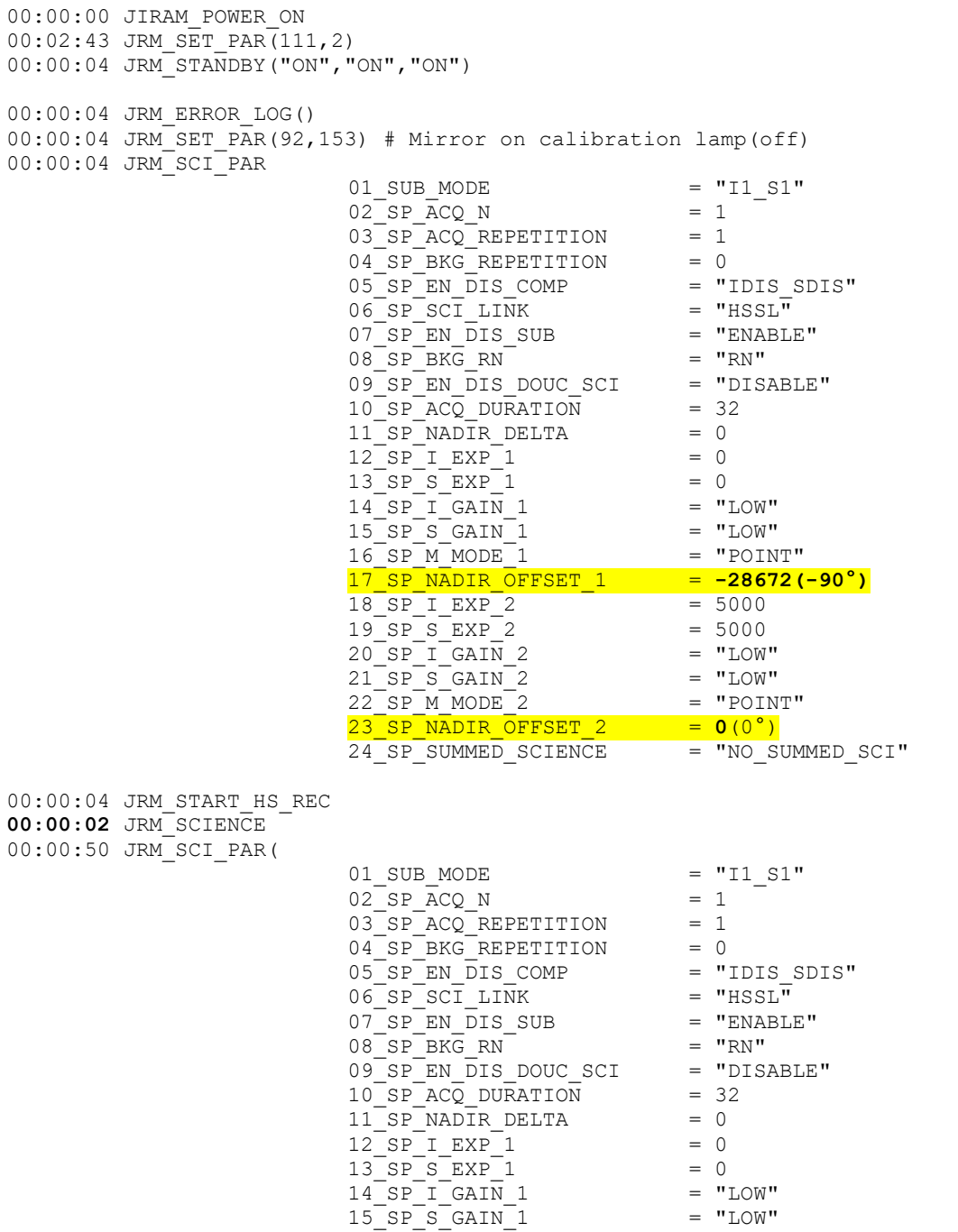

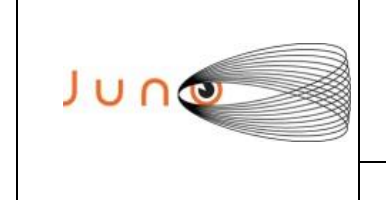

**Date 09/02/2016 Issue 3 Revision 0 Page 36 of 50**

### **JUNO/JIRAM**

This document was reviewed and approved for export, see Juno-Generic-14-002 and Juno-Generic-14-003.

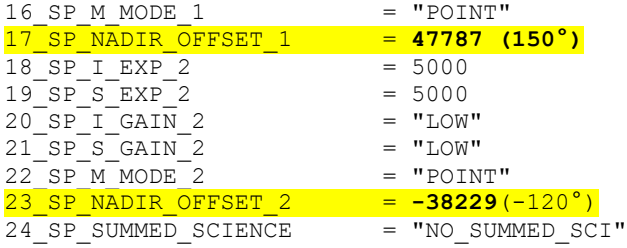

**00:00:02** JRM\_SCIENCE

00:00:50 JRM\_SCI\_PAR(

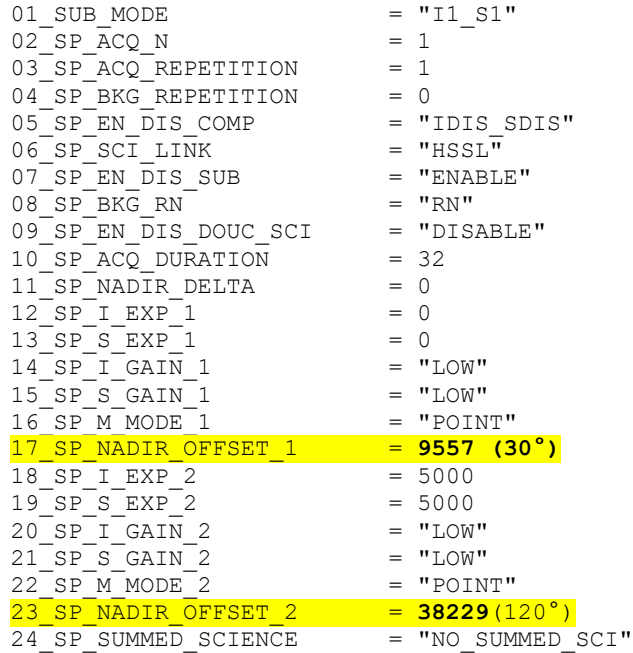

00:00:02 JRM\_SCIENCE 00:00:50 JRM\_STOP\_HS\_REC 00:00:04 JRM\_SET\_PAR(92,8174) # Mirror on default position 00:00:04 JRM\_ERROR\_LOG() 00:00:04 JIRAM\_POWER\_OFF

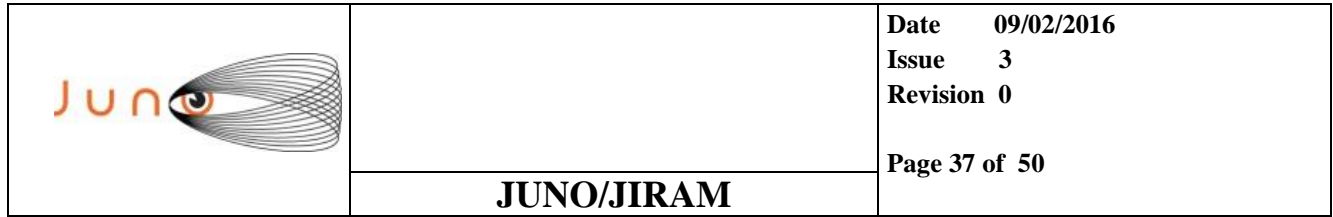

#### *4.5.2 TEST\_18(PROPERLY EXECUTED)*

The aim of this test is to check the exact timing between Tele-Commands and science of acquisitions of the radiation sequence. In order to avoid wrong interpretation of the timing provided by the EM the following strategy has been adopted:

- Double Science Enabled .......Necessary in order to get have timing also of the first acquisition (RN).

- Operative Mode = I2S2 ........ Because I1S1 is not allowed in double science.
- All Exposure Time = 0s .........To be sure that the timing provided by the EM of the acquisition is the start time of the acquisition itself.

```
00:00:00 JIRAM_POWER_ON
00:02:43 JRM_SET_PAR(111,2)
00:00:04 JRM_STANDBY("ON","ON","ON")
00:00:04 JRM_ERROR_LOG()
00:00:04 JRM SET PAR(92,153) # Mirror on calibration lamp(off)
00:00:04 JRM_SCI_PAR
                     01 SUB MODE = "I2 S2"
                     02 SP ACQ N = 1
                     03 SP_ACQ_REPETITION = 1
                     04 SP BKG REPETITION = 0
                     05 SP EN DIS COMP = "IDIS SDIS"
                     06 SP SCI LINK = "HSSL"
                     07 SP_EN_DIS_SUB = "DISABLE"
                     08 SP BKG RN = "RN"
                     09 SP_EN_DIS_DOUC_SCI = "ENABLE"
                     10 SP ACQ DURATION = 32
                     11 SP_NADIR_DELTA = 0
                     12 SP I EXP 1 = 0
                     13 SP S EXP 1 = 0
                     14 SP I GAIN 1 = "LOW"
                     15 SP S GAIN 1 = "LOW"
                     16 SP M MODE 1 = "POINT"
                     17_SP_NADIR_OFFSET_1 = -28672(-90°)
                     18 SP I EXP 2 = 0
                     19 SP S EXP 2 = 0
                     20 SP I GAIN 2 = "LOW"
                     21 SP S GAIN 2 = "LOW"22 SP M MODE 2 = "POINT"23 SP NADIR OFFSET 2 = 0(0^{\circ})24 SP_SUMMED_SCIENCE = "NO_SUMMED_SCI"
```
00:00:04 JRM START HS REC **00:00:02** JRM\_SCIENCE

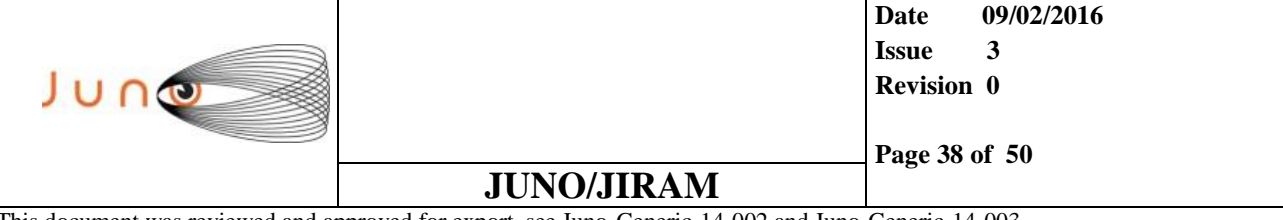

00:00:50 JRM\_SCI\_PAR(

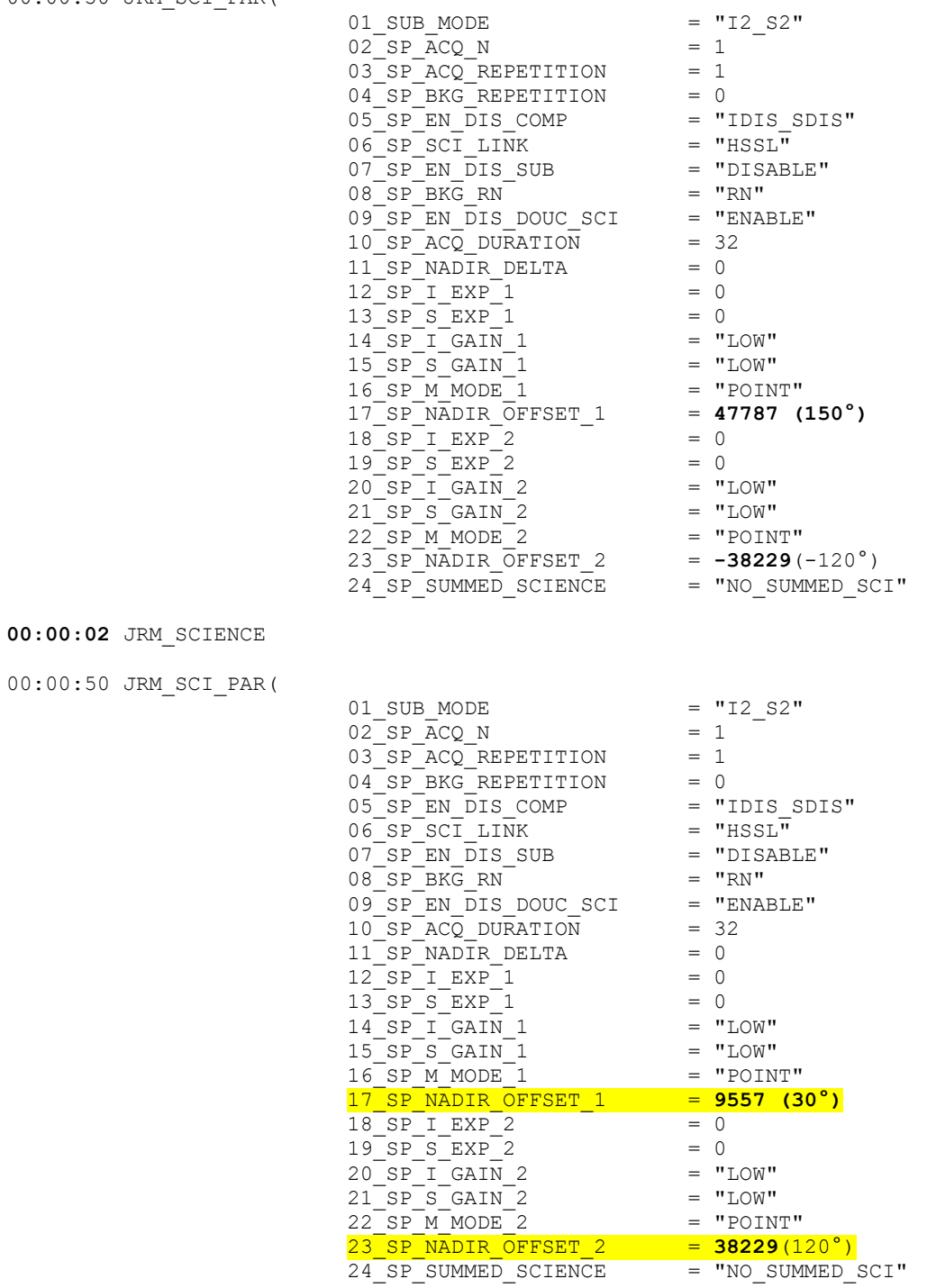

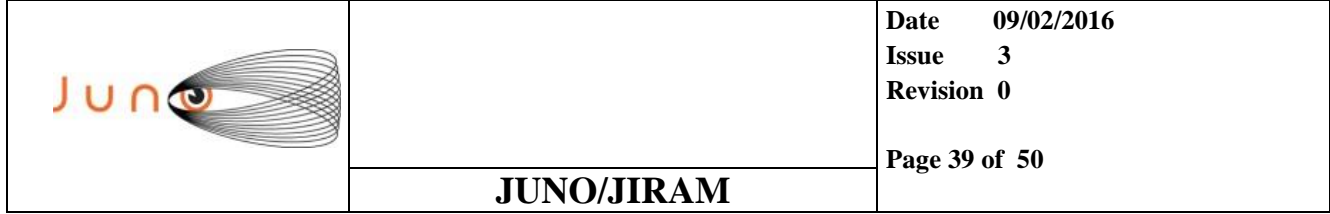

00:00:02 JRM\_SCIENCE 00:00:50 JRM STOP HS REC 00:00:04 JRM\_SET\_PAR(92,8174) # Mirror on default position 00:00:04 JRM\_ERROR\_LOG() 00:00:04 JIRAM\_POWER\_OFF

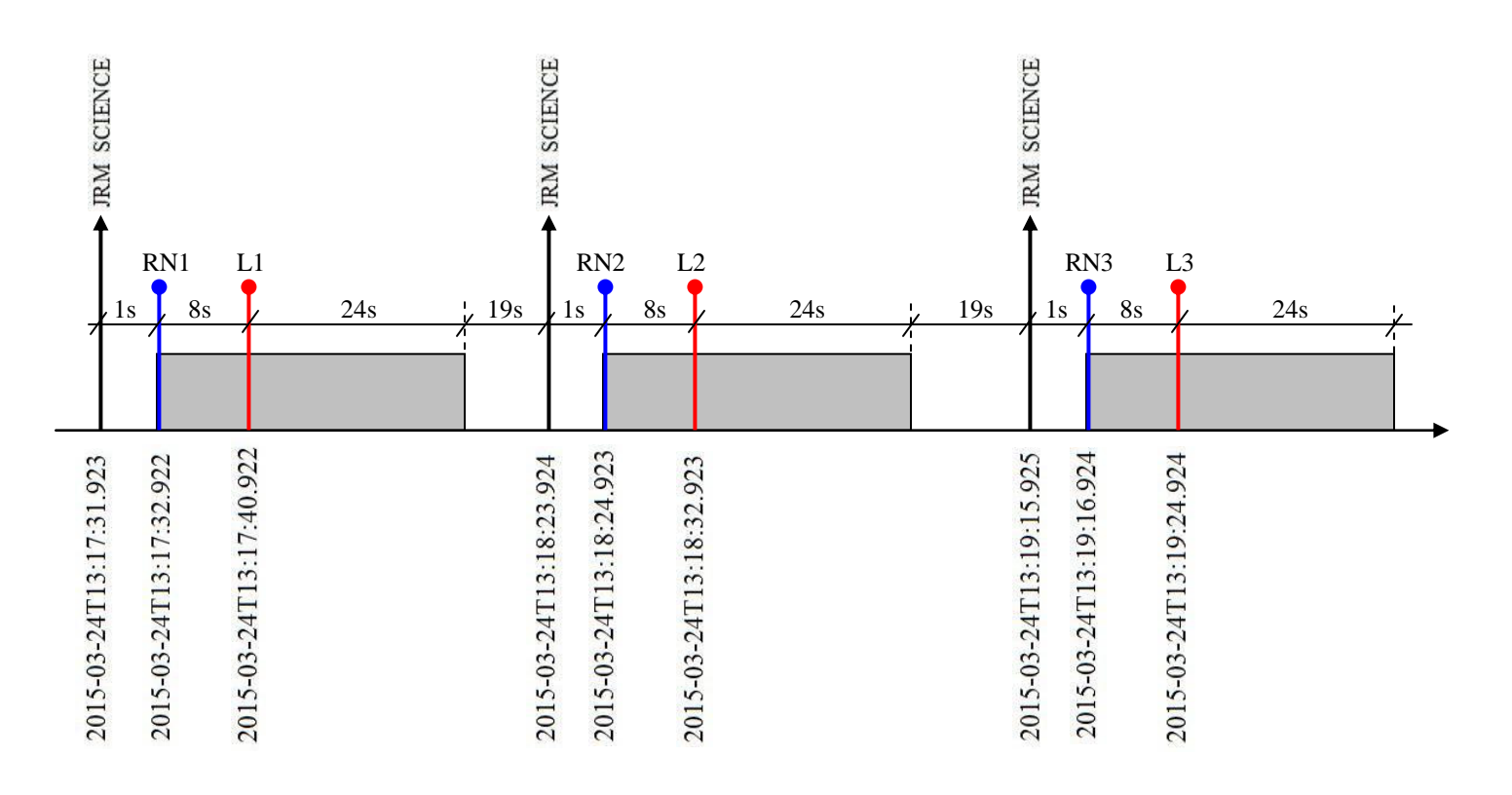

**Fig. 4.5.2.1**

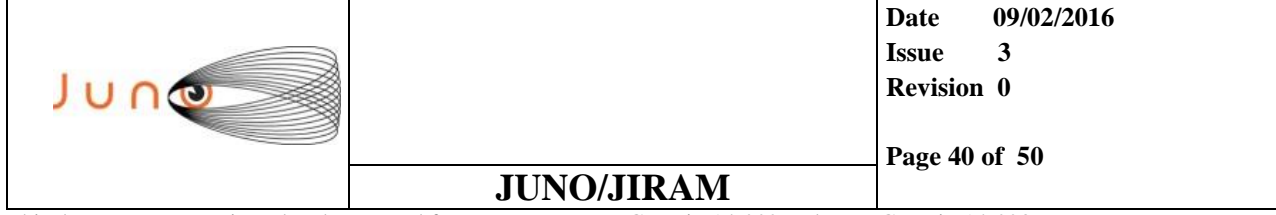

### *4.6 SELEX-ES, TELE-COMMAND REJECTION TESTS*

### *4.6.1 TEST\_19 (GENERIC TELE-COMMAND IN A WRONG INSTRUMENT STATE)*

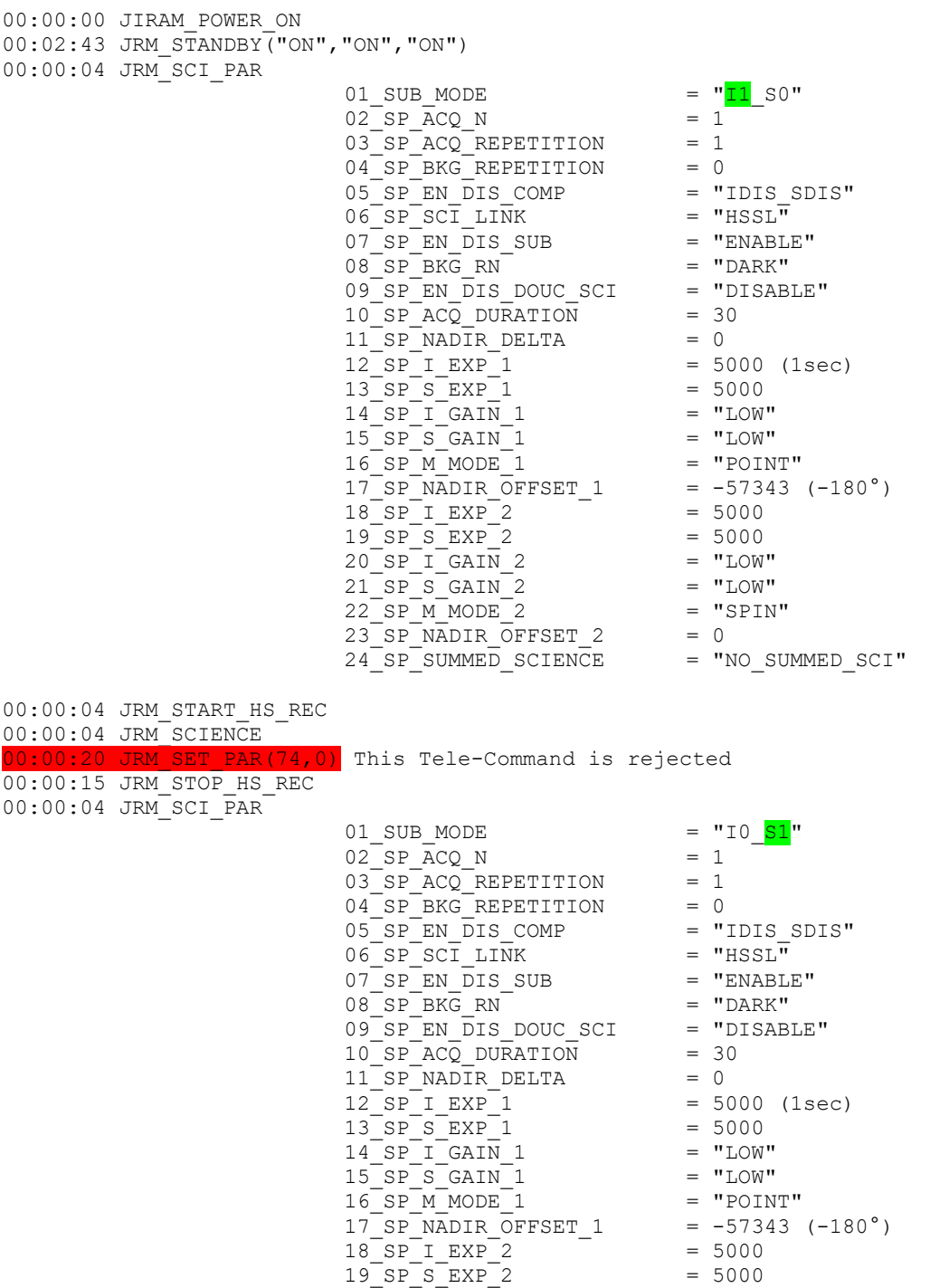

```
20 SP I GAIN 2 = "LOW"21^{\overline{\text{S}}}\text{S}^{\overline{\text{S}}}\text{G}\text{A}^{\overline{\text{I}}}\text{A}^{\overline{\text{I}}}\text{A}^{\overline{\text{I}}}\text{A}^{\overline{\text{I}}}\text{B}^{\overline{\text{I}}}\text{B}^{\overline{\text{I}}}\text{B}^{\overline{\text{I}}}\text{B}^{\overline{\text{I}}}\text{B}^{\overline{\text{I}}}\text{B}^{\overline{\text{I}}}\text{B}^{\overline{\text{I}}}\text{B}^{\overline{\text{I}}}\text{B}^{\overline{\text{I}}}\text{B}^{\overline22SPMMODE223SP NADIR OFFSET 2 = 0
                                                                     24SPSUMMEDSCIENCE = "NO SUMMEDSCI"
00:00:04 JRM_START_HS_REC
00:00:04 JRM_SCIENCE
00:00:35 JRM_STOP_HS_REC
00:00:04 JRM_ERROR_LOG
```
#### *4.6.1.1 TEST RESULT*

00:00:04 JIRAM\_POWER\_OFF

The Tele-Command JRM\_SET\_PAR(74,0) highlighted in red in the timeline, is rejected because the instrument was in SCINECE and not in STBY state. However the Image of the operative mode (I1\_S0) has been executed and the Spectrum of the operative mode (I0\_S1) has been executed as well.

Concluding: The bad configuration of the timeline (Tele-Command in a wrong position within the timeline) has the only effect of rejecting the bad Tele-Command itself, all the rest will be correctly executed, let's say that it is like it was never there. Of course if the aim of the bad Tele-Command was for example, to change the onboard configuration for a different setting of the Science parameter, this new configuration will be never loaded and the instrument will go ahead with the configuration present before the bad Tele-Command.

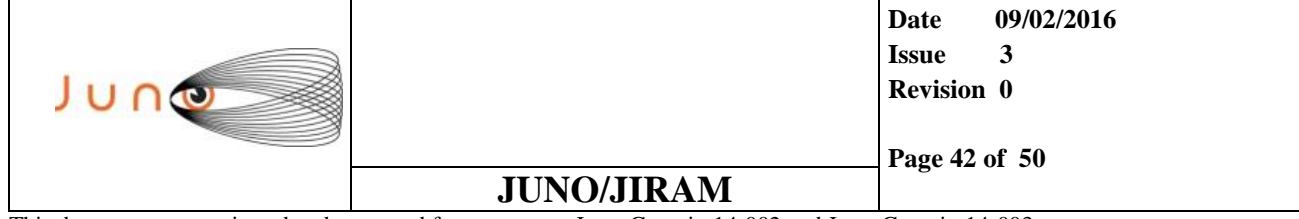

### *4.6.2 TEST\_20 (JRM\_STBY FORCED TO BE EXECUTED IN STBY STATE)*

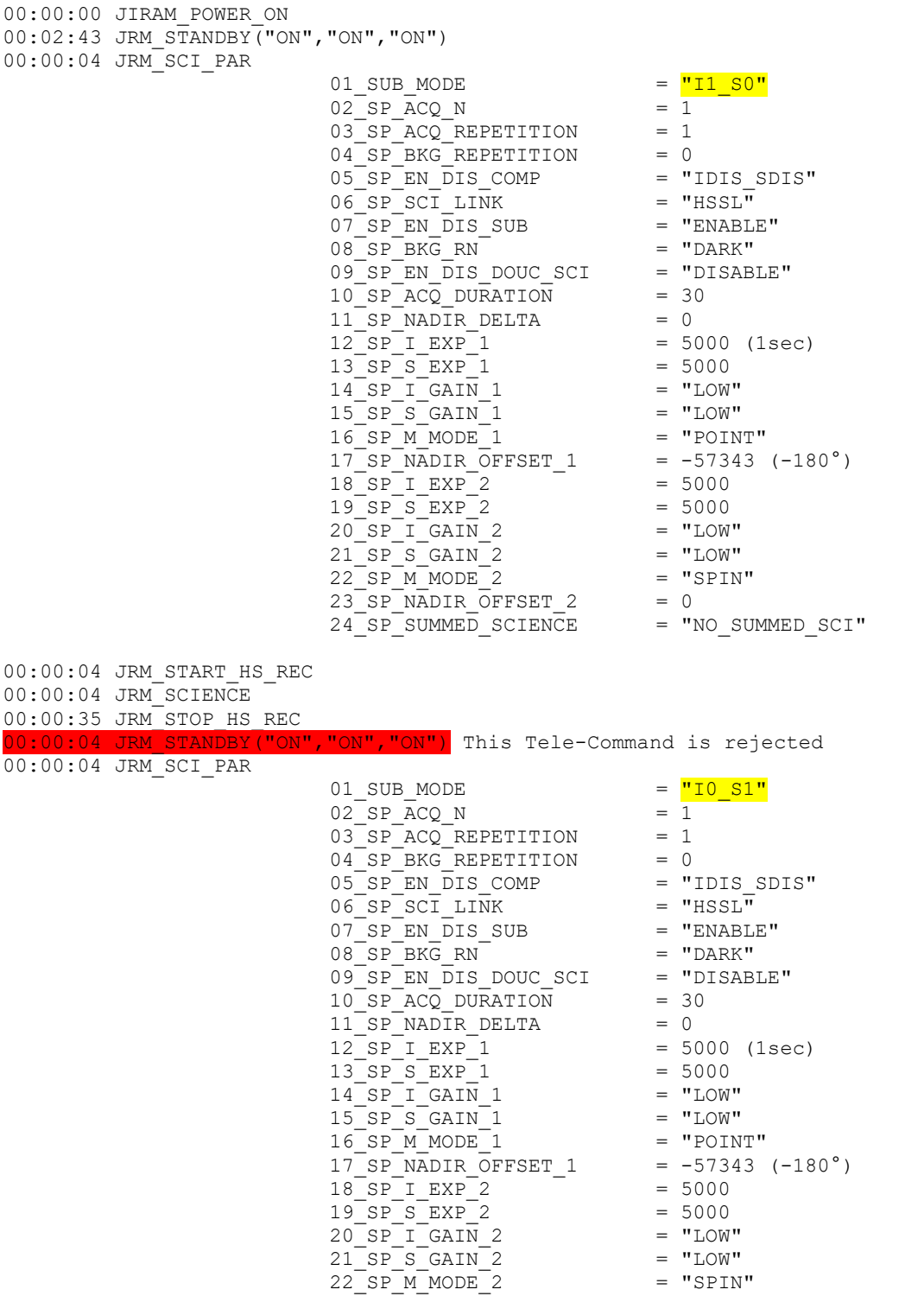

23 SP\_NADIR\_OFFSET\_2 = 0 24 SP\_SUMMED\_SCIENCE = "NO\_SUMMED\_SCI"

00:00:04 JRM\_START\_HS\_REC 00:00:04 JRM\_SCIENCE 00:00:35 JRM STOP HS REC 00:00:04 JRM\_ERROR\_LOG 00:00:04 JIRAM\_POWER\_OFF

#### *4.6.2.1 TEST RESULT*

The Tele-Command JRM\_STBY highlighted in red in the timeline, is rejected because the instrument was already in STBY state, as expected.

Concluding: It is not allowed to execute the JRM\_STBY Tele-Command if the instrument state is already STBY, let's say that it doesn't make any sense to force the instrument to go into STBY when the instrument is already in STBY. For the rest, the timeline was correctly executed: One Image from the operative mode (I1\_S0) and One Spectrum from the operative mode (I0\_S1).

This test has been requested, even if the result was jut clear, just to be sure that this configuration was wrong. This information has opened a new strategy that could be applied to the Radiation Tele-Command architecture.

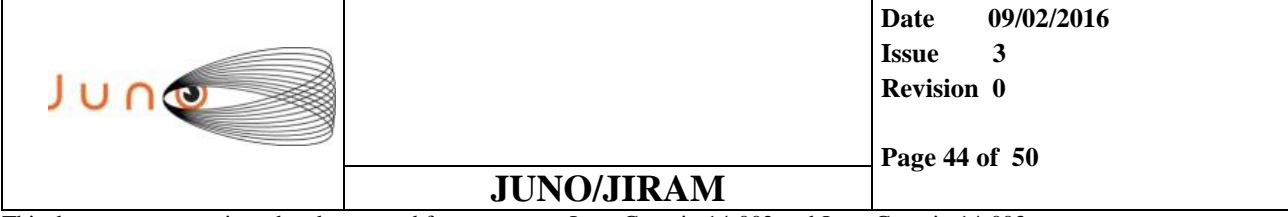

### **5 RADIATION SEQUENCE DATA WORDS OF INTEREST**

#### **SETTABLE PARAMETERS OF INTEREST FOR THE RADIATION SEQUENCES**

#### **JIRAM Settable Parameters**

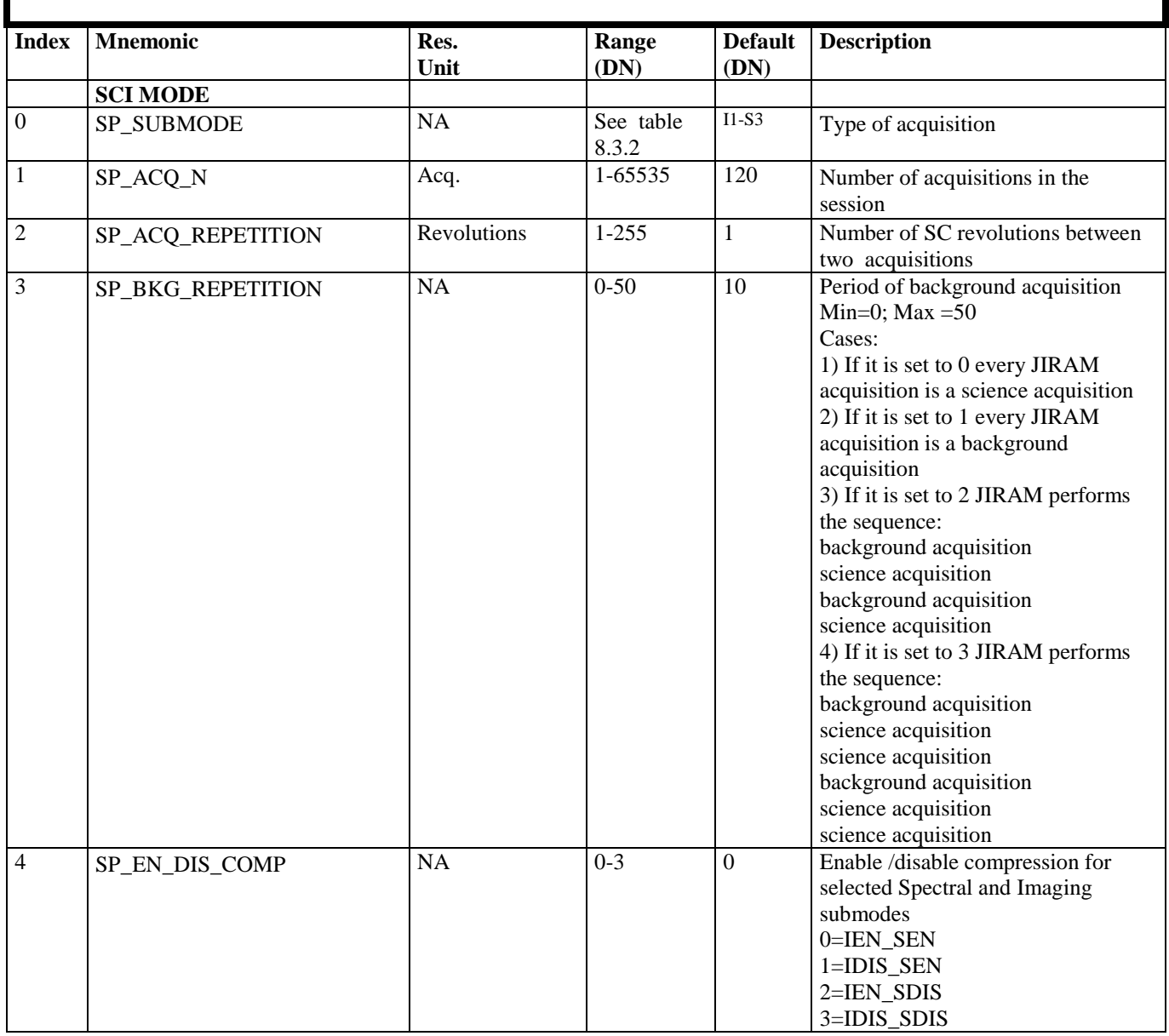

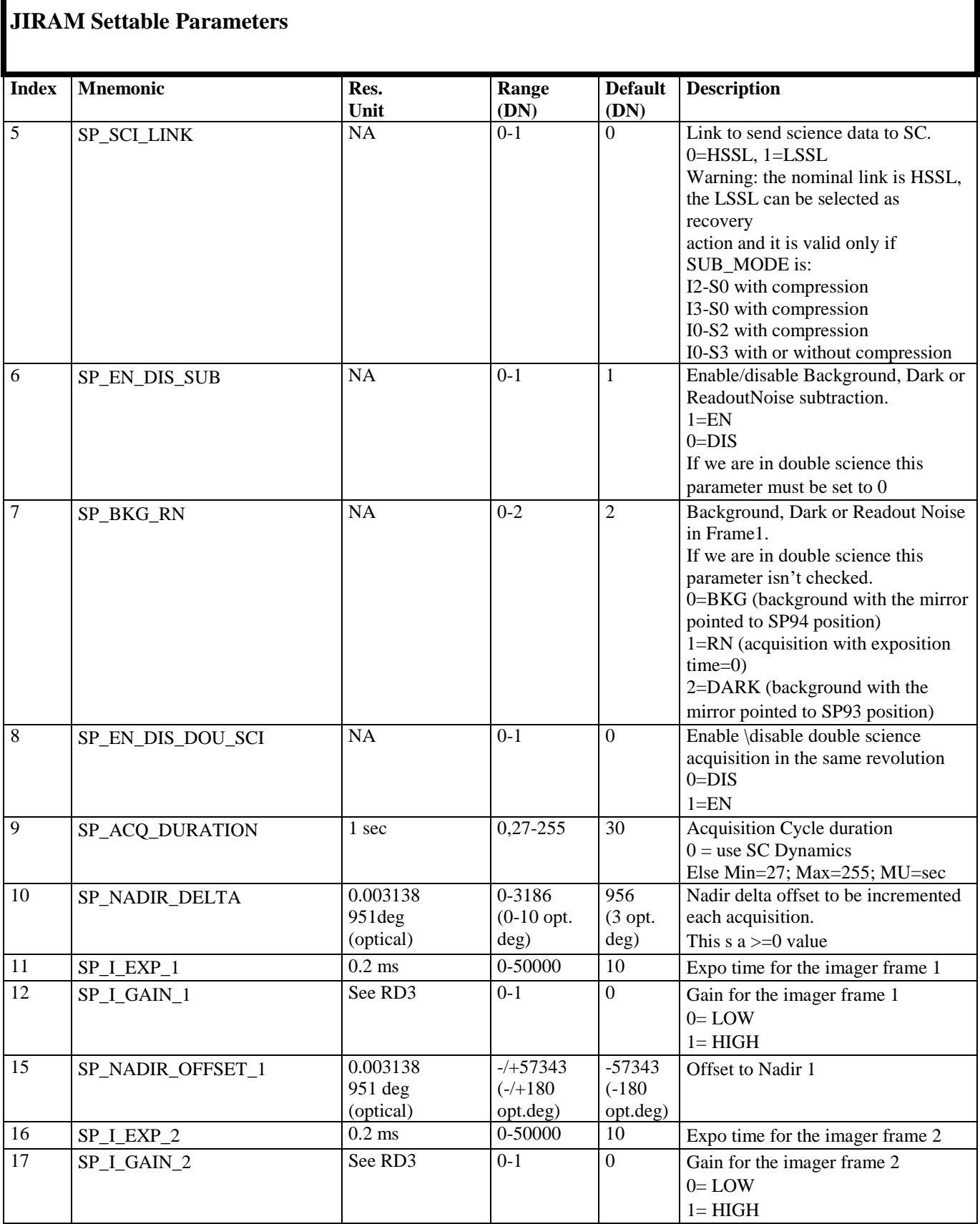

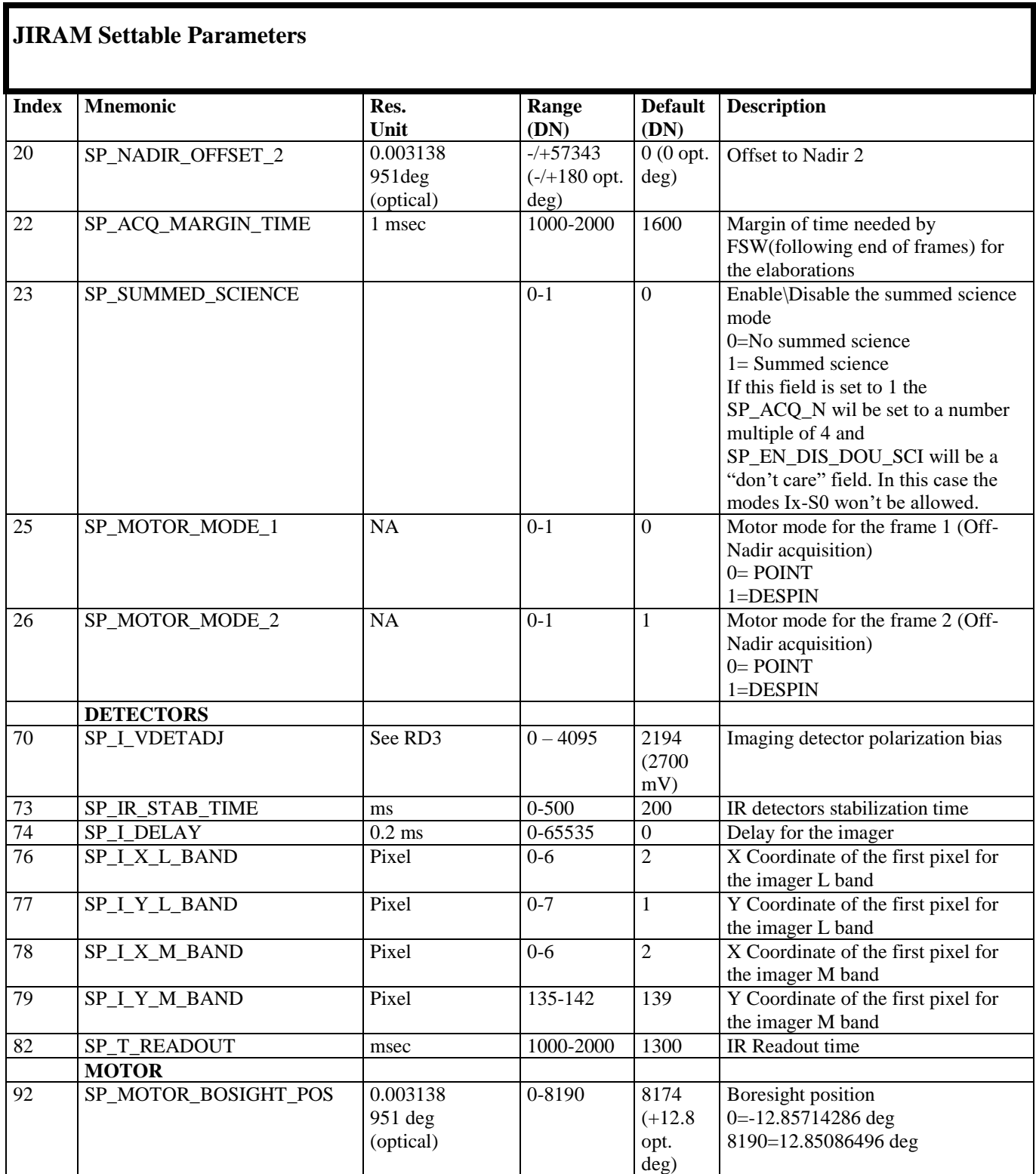

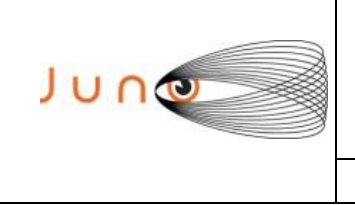

**Date 09/02/2016 Issue 3 Revision 0**

**JUNO/JIRAM**

**Page 47 of 50**

This document was reviewed and approved for export, see Juno-Generic-14-002 and Juno-Generic-14-003.

#### **TM\_HS\_SCIENCE OF INTEREST FOR THE RADIATION SEQUENCES**

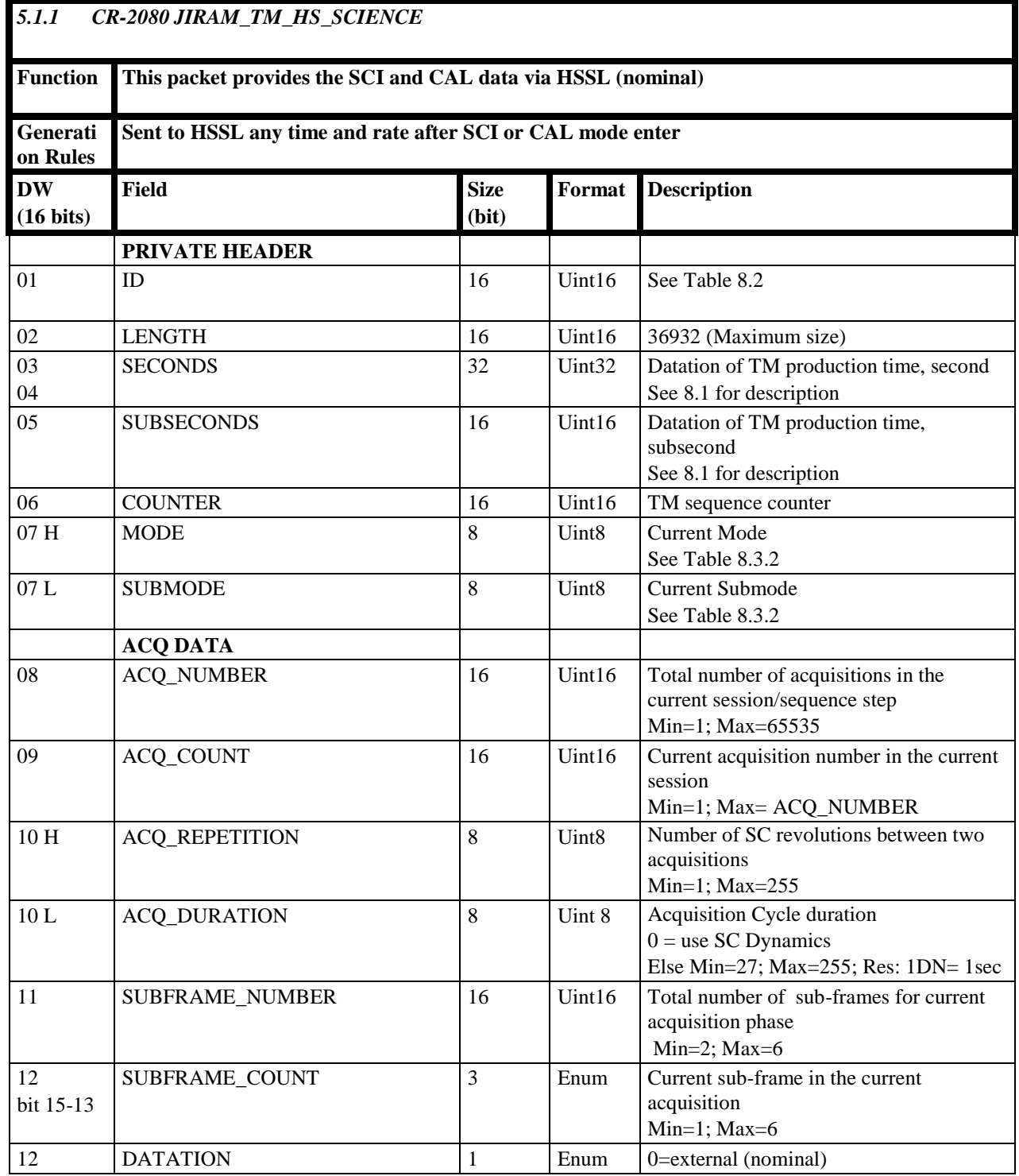

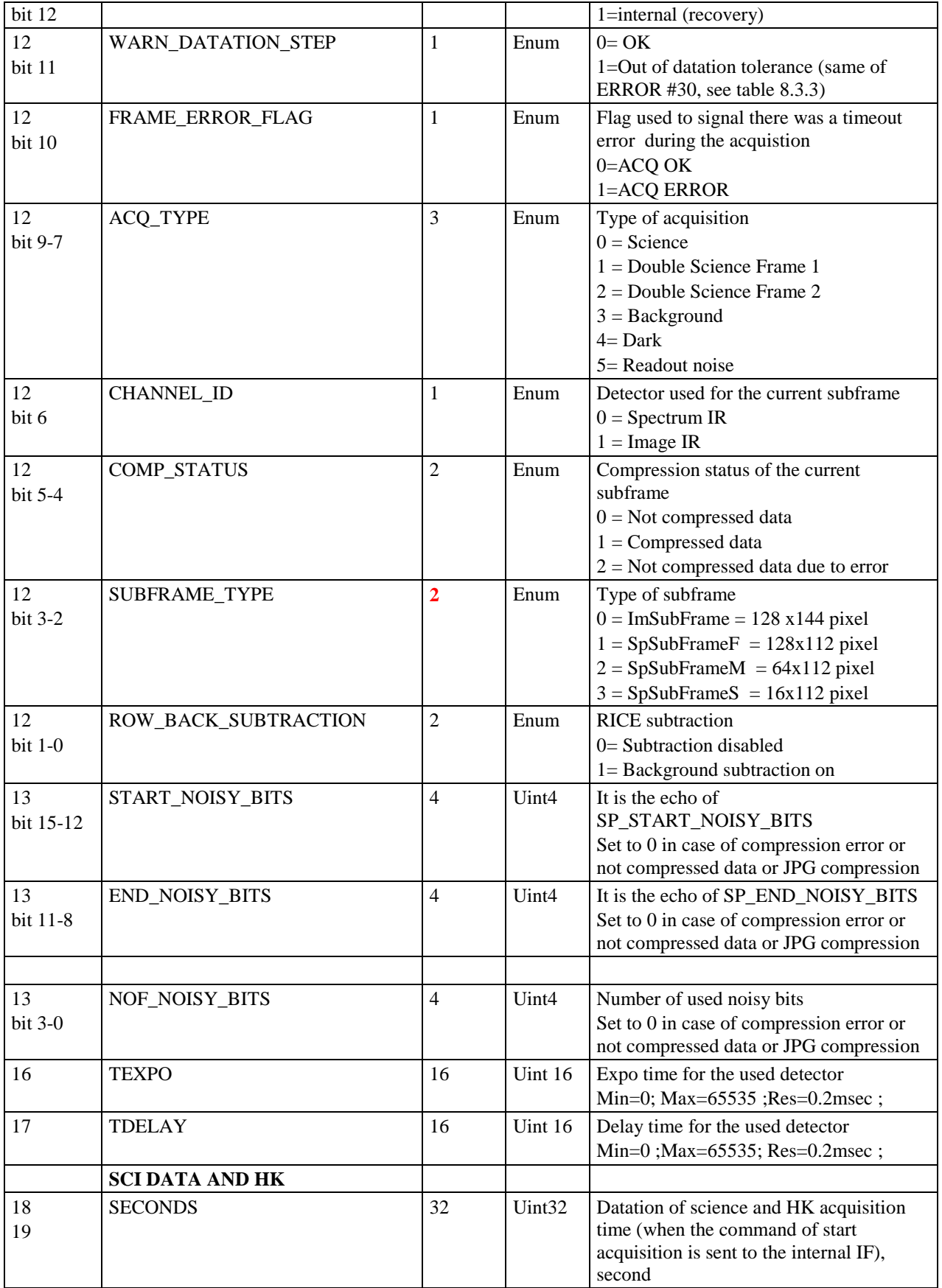

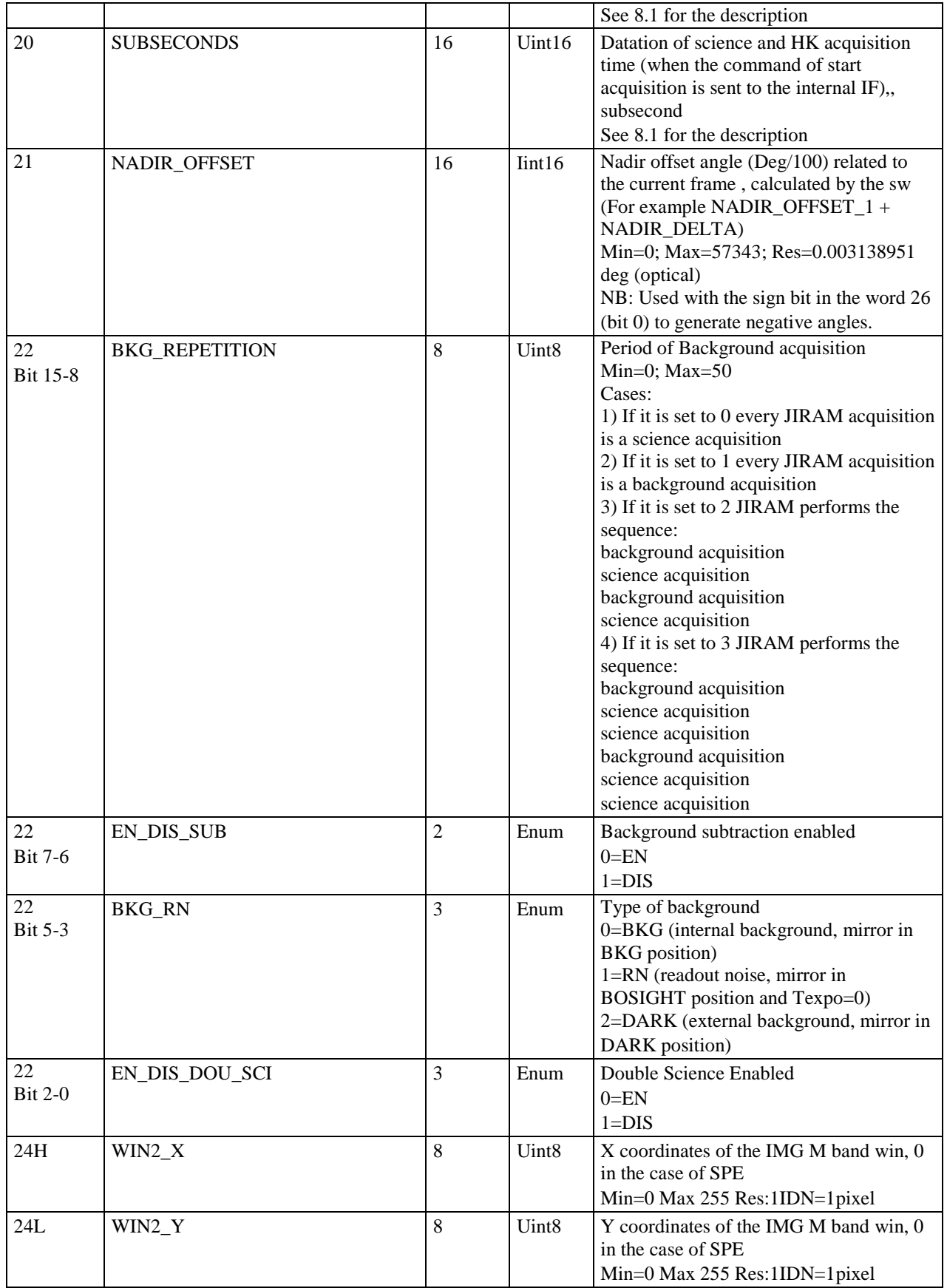

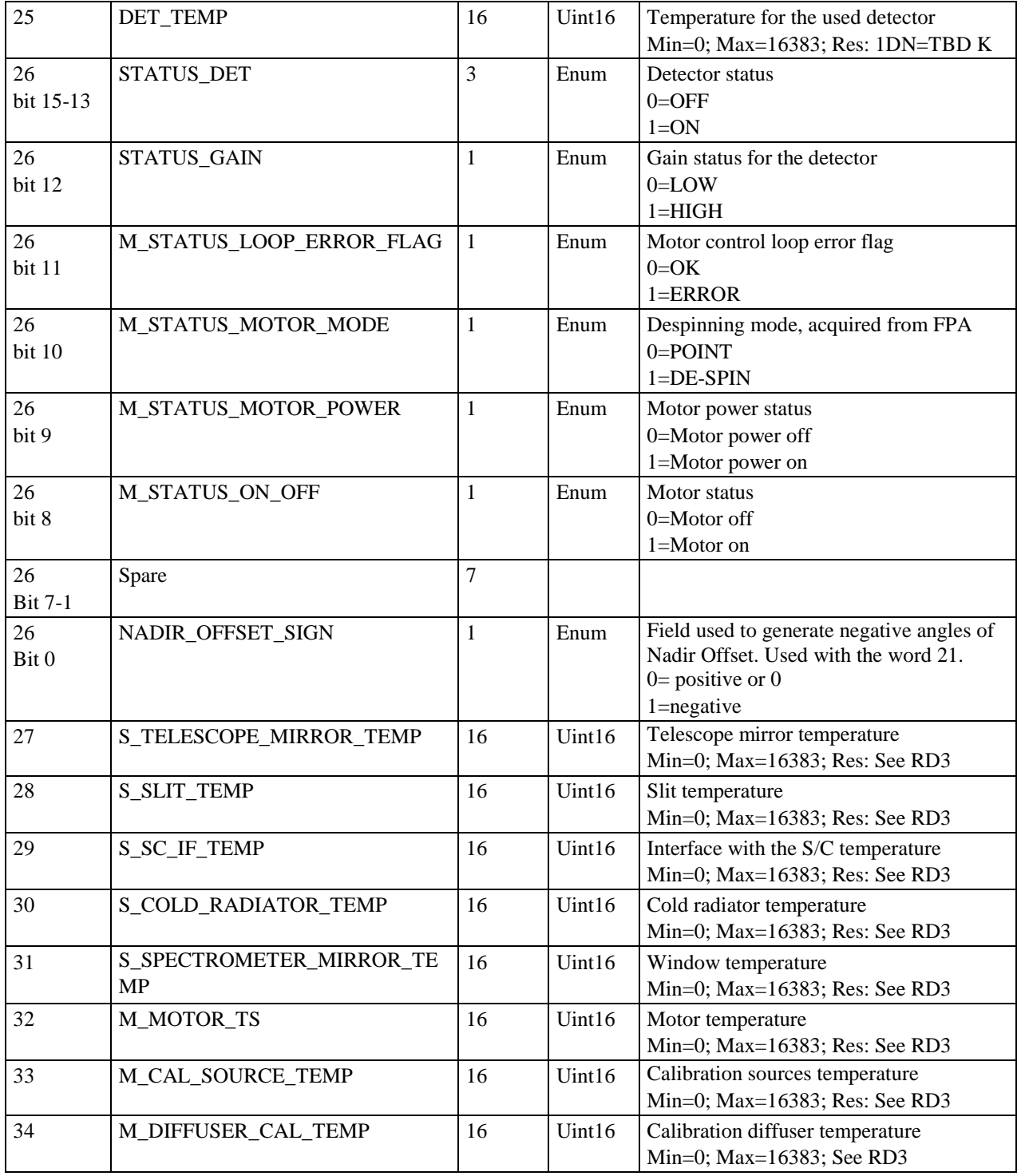